# <span id="page-0-0"></span>Package: cylcop (via r-universe)

September 16, 2024

Title Circular-Linear Copulas with Angular Symmetry for Movement Data Version 0.2.0

URL <https://github.com/r-lib/devtools>

# BugReports <https://github.com/r-lib/devtools/issues>

Maintainer Florian Hodel <florian.hodel@yahoo.com>

Description Classes (S4) of circular-linear, symmetric copulas with corresponding methods, extending the 'copula' package. These copulas are especially useful for modeling correlation in discrete-time movement data. Methods for density, (conditional) distribution, random number generation, bivariate dependence measures and fitting parameters using maximum likelihood and other approaches. The package also contains methods for visualizing movement data and copulas.

License GPL  $(>= 2)$ 

#### Encoding UTF-8

Depends  $R$  ( $>=$  3.5),

**Imports** circular, stats, purrr, dplyr  $(>= 0.7.0)$ , copula, stringr, rlang, methods, GoFKernel, MASS, data.table, infotheo, ggplot2, utils, rgl, viridis, plotly, cowplot, movMF, Rdpack, mixR, transport

RdMacros Rdpack

# RoxygenNote 7.2.1

Collate 'cyl\_cop\_class.R' 'Ccond.R' 'aaaglobal.R' 'correlation.R' 'cyl\_cubsec.R' 'cyl\_quadsec.R' 'cyl\_rect\_combine.R' 'cyl\_rot\_combine.R' 'cyl\_vonmises.R' 'cylcop-package.R' 'density.R' 'deprecated.R' 'fit\_cop\_corr.R' 'fit\_cop\_mle.R' 'fit\_margin.R' 'gof.R' 'joint\_distr.R' 'mixed\_linear.R' 'mixedvonmises.R' 'opt\_auto.R' 'plotting\_functions.R' 'simulate\_trajectory.R' 'utils.R' 'wrappedcauchy.R' 'zzz.R'

#### NeedsCompilation no

Author Florian Hodel [aut, cre] (<<https://orcid.org/0000-0002-0099-1006>>) 2 Contents

Date/Publication 2022-10-29 22:00:21 UTC Repository https://floo66.r-universe.dev RemoteUrl https://github.com/cran/cylcop RemoteRef HEAD RemoteSha c4f609299a862f05e4c7d101f162dc4becbff0ea

# **Contents**

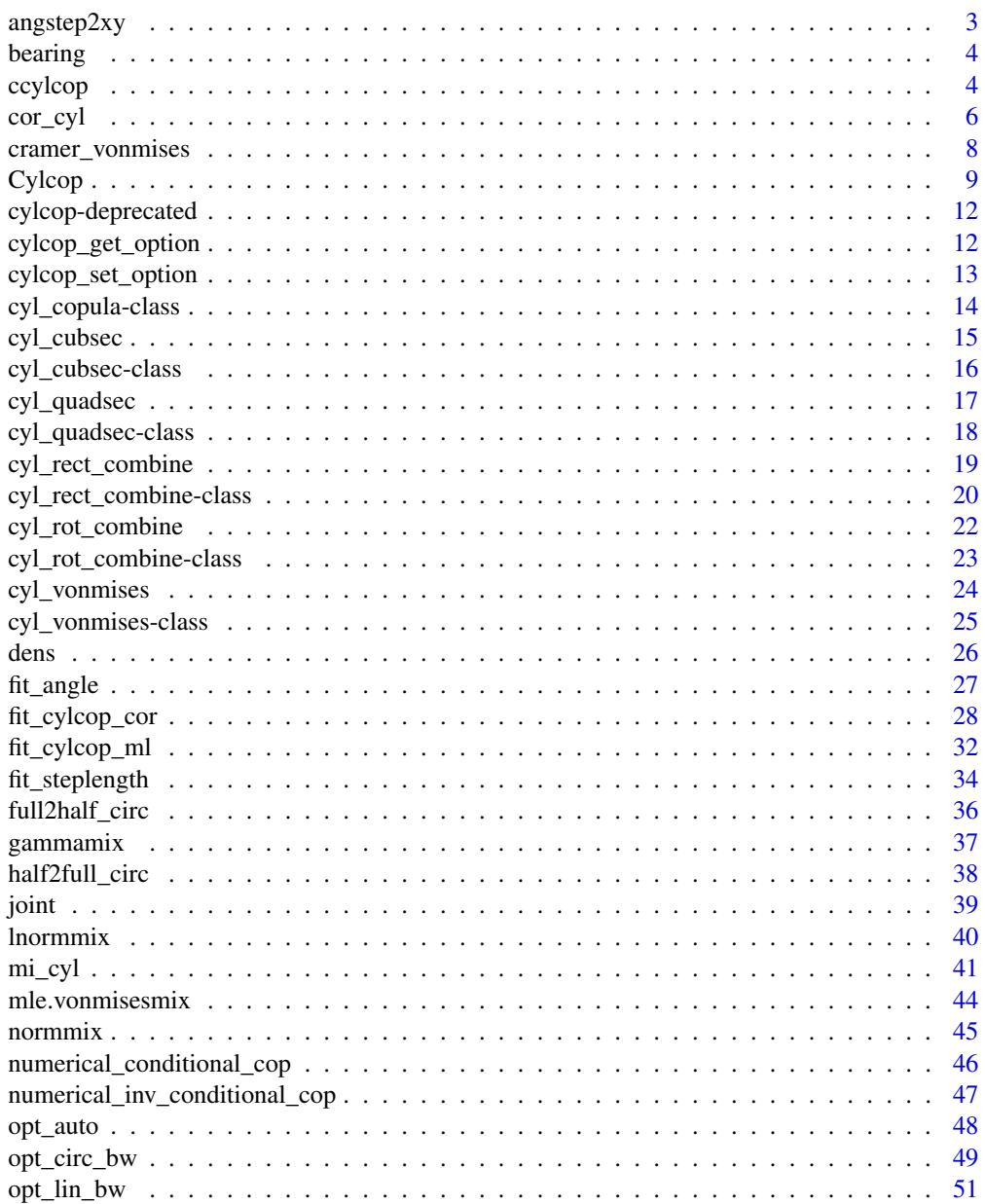

# <span id="page-2-0"></span>angstep2xy 3

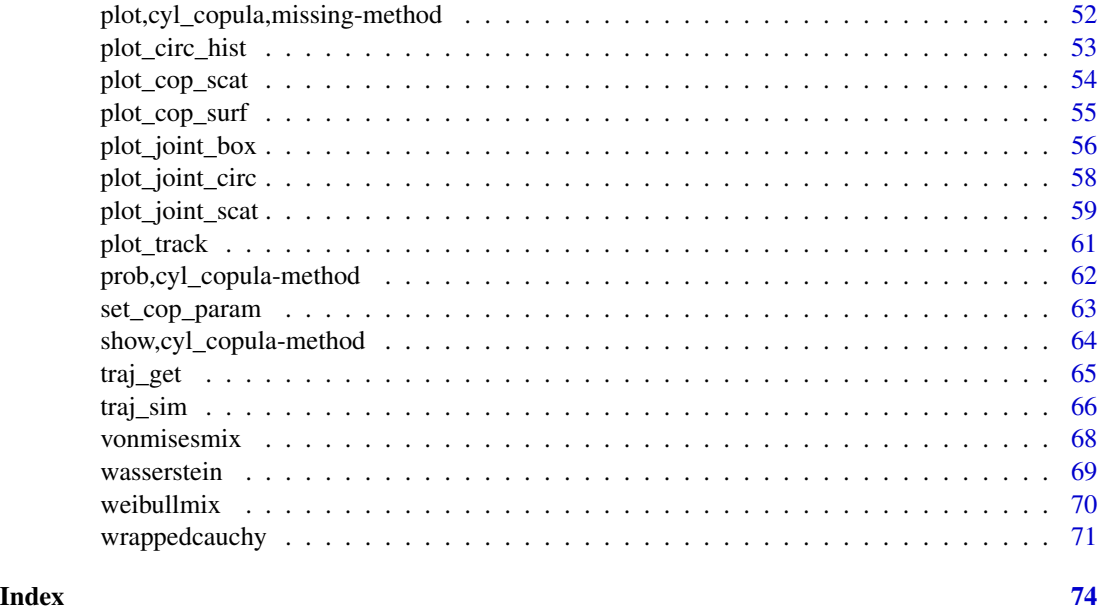

angstep2xy *Calculate the Next Position in a Trajectory from a Turn Angle and a Step Length*

# Description

The x-y-coordinates of a position in 2-D space is calculated from the angle between that position and the 2 previous ones in the trajectory and the distance between that position and the previous one.

# Usage

angstep2xy(angle, steplength, prevp1, prevp2)

# Arguments

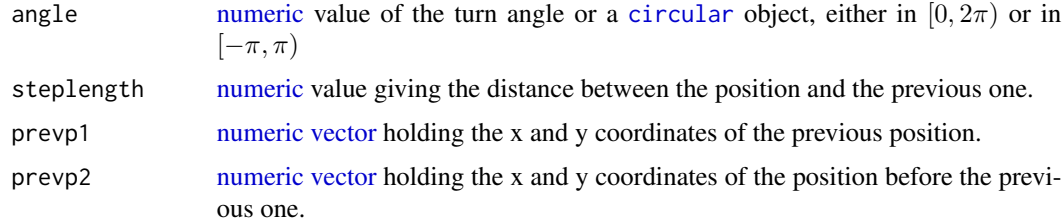

# Value

The function returns a [numeric](#page-0-0) [vector](#page-0-0) holding the x and y coordinates of the position

# <span id="page-3-0"></span>Examples

```
angstep2xy(1.5*pi, 2, prey1 = c(1, 4), prey2 = c(2, 7.5))angstep2xy(-0.5*pi, 2, c(1, 4), c(2, 7.5))
```
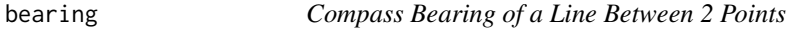

# Description

The angle between a line between 2 points in Euclidean 2-D space and the line from (0,0) to (0,1) is calculated. In other words, the compass bearing of a line between 2 points where north is 0. Angles increase in clockwise direction.

# Usage

bearing(point1, point2, fullcirc = FALSE)

#### Arguments

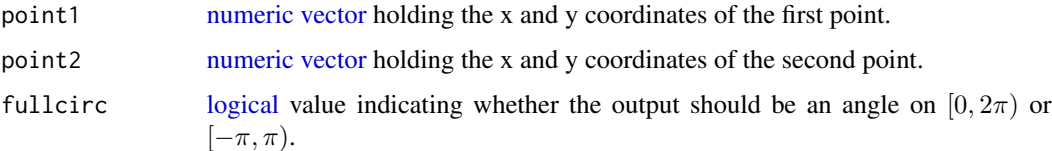

# Value

If fullcirc = FALSE, the function returns a [numeric](#page-0-0) value (angle) from the interval  $[-\pi, \pi)$ . If fullcirc = TRUE, the function returns a [numeric](#page-0-0) value numeric from the interval  $[0, 2\pi)$ .

# Examples

```
bearing(c(3,5), c(1,4))
bearing(c(3,5), c(1,4), fullcirc = TRUE)
```
ccylcop *Conditional Distributions of Circular-Linear Copulas*

# Description

Calculates the conditional distributions and their inverses of circular-linear copulas and 2-dimensional linear-linear copulas.

#### ccylcop 5

# Usage

```
ccylcop(u, copula, cond_0 = 2, inverse = FALSE, ...)## S4 method for signature 'Copula'
ccylcop(u, copula, cond_on, inverse)
## S4 method for signature 'cyl_cubsec'
ccylcop(u, copula, cond_0 = 2, inverse = FALSE)## S4 method for signature 'cyl_quadsec'
ccylcop(u, copula, cond_0n = 2, inverse = FALSE)## S4 method for signature 'cyl_rect_combine'
ccylcop(u, copula, cond-on = 2, inverse = FALSE)## S4 method for signature 'cyl_rot_combine'
ccylcop(u, copula, cond_on = 2, inverse = FALSE)
## S4 method for signature 'cyl_vonmises'
cyclicop(u, copula, condon = 2, inverse = FALSE)
```
# Arguments

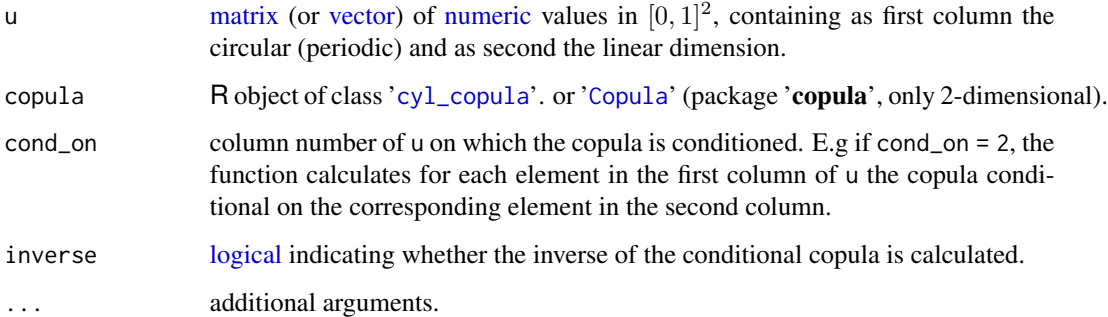

# Details

This is a generic that calls the function copula:[:cCopula\(](#page-0-0)) for 2-dimensional '[Copula](#page-0-0)' objects from the 'copula' package for which copula:[:cCopula\(](#page-0-0)) is available. If copula::cCopula() is not available, the conditional copula is calculated numerically. For '[cyl\\_copula](#page-13-1)' objects, the conditional copula is calculated analytically or numerically (depending on the copula and the values of u). Note that the input arguments and the output of cylcop::ccylcop() differ from those of copula:[:cCopula\(](#page-0-0)).

# Value

A vector containing the values of the distribution of the copula at  $u$ [,-cond\_on] conditional on the values of u[, cond\_on].

#### <span id="page-5-0"></span>References

Nelsen RB (2006). *An Introduction to Copulas*, volume 139 of *Lecture Notes in Statistics*. Springer New York, New York, NY. ISBN 978-0-387-98623-4, [doi:10.1007/9781475730760,](https://doi.org/10.1007/978-1-4757-3076-0) [https://](https://link.springer.com/book/10.1007/978-1-4757-3076-0) [link.springer.com/book/10.1007/978-1-4757-3076-0](https://link.springer.com/book/10.1007/978-1-4757-3076-0).

Hodel FH, Fieberg JR (2021). "Cylcop: An R Package for Circular-Linear Copulae with Angular Symmetry." *bioRxiv*. [doi:10.1101/2021.07.14.452253,](https://doi.org/10.1101/2021.07.14.452253) [https://www.biorxiv.org/content/10.](https://www.biorxiv.org/content/10.1101/2021.07.14.452253v3/) [1101/2021.07.14.452253v3/](https://www.biorxiv.org/content/10.1101/2021.07.14.452253v3/).

#### See Also

copula:[:cCopula\(](#page-0-0))

#### Examples

```
cop \leftarrow cyl_quadsec(0.1)#calculate C_U(v) with u = 0.1 and v = 0.5cylinder::ccycle(u = c(0.1, 0.5), copula = cop, cond-on = 1, inverse = FALSE)#calculate C^{\wedge}-1_v(u) with u = 0.1 and v = 0.5 and with u = 0.4 and v = 0.2
cycyloop(</math> = <math>rbind(c(0.1, 0.5), c(0.4, 0.2))</math>, <math>copula = cop</math>, <math>cond\_on = 2</math>, <math>inverse = TRUE</math>)
```
<span id="page-5-1"></span>cor\_cyl *Estimate a Rank-Based Circular-Linear Correlation Coefficient*

#### Description

The code is based on Mardia (1976), Solow et al. (1988) and Tu (2015). The function returns a numeric value between 0 and 1, not -1 and 1, positive and negative correlation cannot be discerned. Note also that the correlation coefficient is independent of the marginal distributions.

#### Usage

cor\_cyl(theta, x)

#### **Arguments**

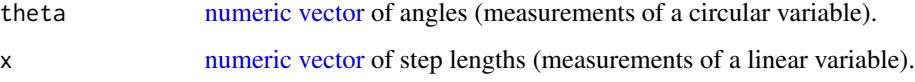

#### Value

A [numeric](#page-0-0) value between 0 and 1, the circular-linear correlation coefficient.

cor\_cyl 7

#### References

Mardia KV (1976). "Linear-Circular Correlation Coefficients and Rhythmometry." *Biometrika*, 63(2), 403–405. ISSN 00063444, [doi:10.2307/2335637.](https://doi.org/10.2307/2335637)

Solow AR, Bullister JL, Nevison C (1988). "An application of circular-linear correlation analysis to the relationship between Freon concentration and wind direction in Woods Hole, Massachusetts." *Environmental Monitoring and Assessment*, 10(3), 219–228. ISSN 1573-2959, [doi:10.1007/BF00395081,](https://doi.org/10.1007/BF00395081) <https://doi.org/10.1007/BF00395081>.

Tu R (2015). "A Study of the Parametric and Nonparametric Linear-Circular Correlation Coefficient." *California Polytechnic State University, San Luis Obispo*, 1–24. [https://digitalcommons.](https://digitalcommons.calpoly.edu/statsp/51/) [calpoly.edu/statsp/51/](https://digitalcommons.calpoly.edu/statsp/51/).

Hodel FH, Fieberg JR (2021). "Cylcop: An R Package for Circular-Linear Copulae with Angular Symmetry." *bioRxiv*. [doi:10.1101/2021.07.14.452253,](https://doi.org/10.1101/2021.07.14.452253) [https://www.biorxiv.org/content/10.](https://www.biorxiv.org/content/10.1101/2021.07.14.452253v3/) [1101/2021.07.14.452253v3/](https://www.biorxiv.org/content/10.1101/2021.07.14.452253v3/).

### See Also

[mi\\_cyl\(](#page-40-1)), [fit\\_cylcop\\_cor\(](#page-27-1)).

```
set.seed(123)
cop \leftarrow cyl_quadsec(0.1)#draw samples and calculate the correlation coefficient
sample <- rcylcop(100, cop)
cor_cyl(theta = sample[, 1], x = sample[, 2]#the correlation coefficient is independent of the marginal distribution.
sample <- traj_sim(100,
  cop,
  marginal_circ = list(name = "vonmises", coef = list(0, 1)),
  marginal_lin = list(name = "weibull", coef = list(shape = 2))
)
cor_cyl(theta = sample$angle, x = sample$steplength)
cor_cyl(theta = sample\cop_u, x = sample\cop_v)
# Estimate correlation of samples drawn from circular-linear copulas with
# perfect correlation
cop <- cyl_rect_combine(copula::normalCopula(1))
sample <- rcylcop(100, cop)
cor_cyl(theta = sample[, 1], x = sample[, 2]
```
Calculate the Cramér-von-Mises criterion with a p-value (via parametric bootstrapping) to assess the goodness of fit of a parametric copula compared to the empirical copula of the data.

#### Usage

```
cramer_vonmises(
  copula,
  theta,
  x,
  n_bootstrap = 1000,
  parameters = NULL,
  optim.method = "L-BFGS-B",
  optim.control = list(maxit = 100)
)
```
# Arguments

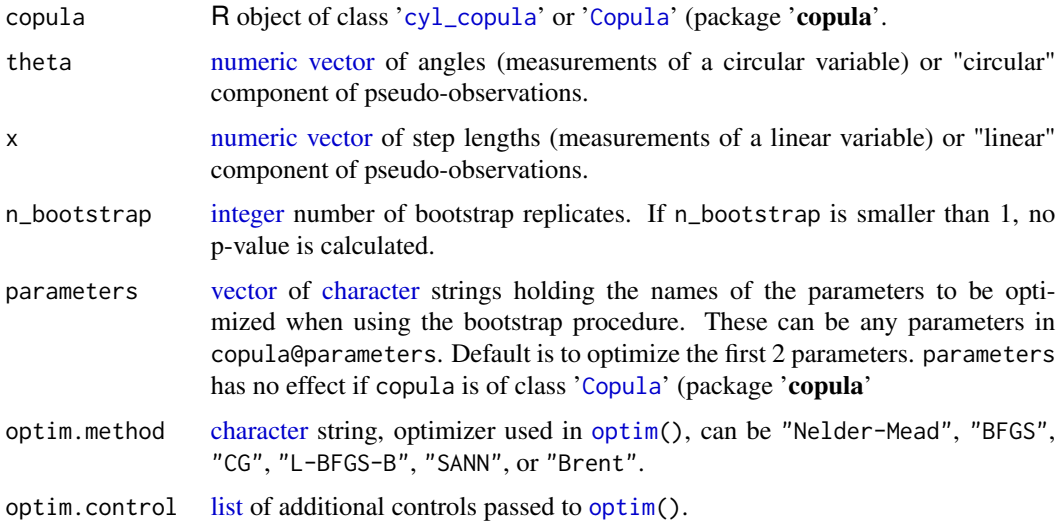

#### Details

The Cramér-von Misses criterion is calculated as the sum of the squared differences between the empirical copula and the parametric copula, copula, evaluated at the pseudo-observations obtained from theta and x. If the bootstrap procedure is used, a random sample is drawn from copula and converted to pseudo-observations. A new (set of) copula parameter(s) is then fit to those pseudoobservations using maximum likelihood (function cylcop:[:fit\\_cylcop\\_ml\(](#page-31-1))).

#### <span id="page-8-0"></span>Cylcop 99

# Value

A list of length 2 containing the Cramér-von Mises criterion and the p-value.

#### References

Genest C, Rémillard B (2008). "Validity of the parametric bootstrap for goodness-of-fit testing in semiparametric models." *Annales de l'Institut Henri Poincaré, Probabilités et Statistiques*, 44(6), 1096 – 1127. [doi:10.1214/07AIHP148.](https://doi.org/10.1214/07-AIHP148)

# Examples

```
set.seed(1234)
sample <- rcylcop(100,cyl_cubsec(0.1, 0.1))
opt_cop <- fit_cylcop_ml(copula = cyl_quadsec(),
  theta = sample[, 1],x = sample[, 2],parameters = "a",
  start = \theta)$copula
cramer_vonmises(opt_cop,
  theta = sample[, 1],x = sample[, 2],n_bootstrap=5)
```
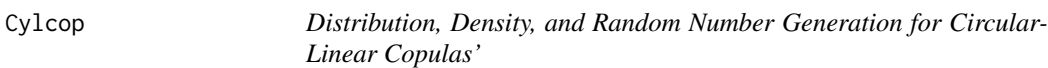

# Description

Calculate the distribution (pcylcop()), the density (dcylcop()), and generate random samples (rcylcop()) of a '[cyl\\_copula](#page-13-1)' object or a '[Copula](#page-0-0)' object (package 'copula', only 2-dimensional).

# Usage

```
pcylcop(u, copula)
rcylcop(n, copula)
dcylcop(u, copula, log = FALSE)
## S4 method for signature 'matrix,Copula'
dcylcop(u, copula)
## S4 method for signature 'numeric,Copula'
rcylcop(n, copula)
```
#### 10 Cylcop

```
## S4 method for signature 'matrix,Copula'
pcylcop(u, copula)
## S4 method for signature 'numeric,cyl_cubsec'
rcylcop(n, copula)
## S4 method for signature 'matrix,cyl_cubsec'
dcylcop(u, copula)
## S4 method for signature 'matrix,cyl_cubsec'
pcylcop(u, copula)
## S4 method for signature 'numeric,cyl_quadsec'
rcylcop(n, copula)
## S4 method for signature 'matrix,cyl_quadsec'
dcylcop(u, copula)
## S4 method for signature 'matrix,cyl_quadsec'
pcylcop(u, copula)
## S4 method for signature 'numeric,cyl_rect_combine'
rcylcop(n, copula)
## S4 method for signature 'matrix,cyl_rect_combine'
dcylcop(u, copula)
## S4 method for signature 'matrix, cyl_rect_combine'
pcylcop(u, copula)
## S4 method for signature 'numeric,cyl_rot_combine'
rcylcop(n, copula)
## S4 method for signature 'matrix,cyl_rot_combine'
dcylcop(u, copula)
## S4 method for signature 'matrix,cyl_rot_combine'
pcylcop(u, copula)
## S4 method for signature 'numeric,cyl_vonmises'
rcylcop(n, copula)
## S4 method for signature 'matrix,cyl_vonmises'
dcylcop(u, copula)
## S4 method for signature 'matrix,cyl_vonmises'
pcylcop(u, copula)
```
#### $Cy$ lcop  $11$

## Arguments

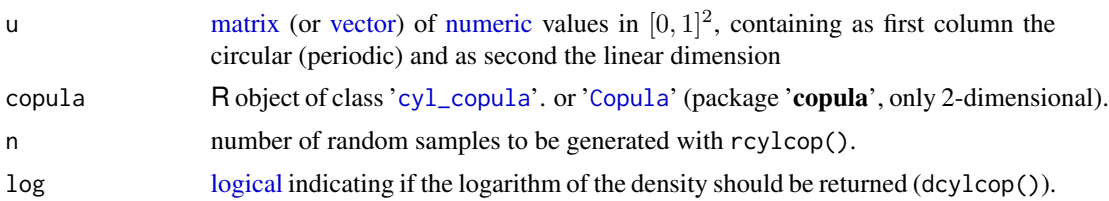

#### Details

For '[Copula](#page-0-0)' objects, pcylcop() and rcylcop() just call the functions of the 'copula' package [pCopula\(](#page-0-0)) and [rCopula\(](#page-0-0)), respectively. The density is, however, calculated differently in dcylcop() and [dCopula\(](#page-0-0)). The difference is that copula:[:dCopula\(](#page-0-0)) will return a density of 0 for points on the boundary of the unit square, whereas dcylcop() will return the correct density on the boundaries for both '[cyl\\_copula](#page-13-1)' and '[Copula](#page-0-0)' objects.

#### Value

The functions pcylcop() and dcylcop() give a [vector](#page-0-0) of length nrow(u) containing the distribution and the density, respectively, at the corresponding values of u. The function rcylcop() generates a [matrix](#page-0-0) with 2 columns and n rows containing the random samples.

#### References

Nelsen RB (2006). *An Introduction to Copulas*, volume 139 of *Lecture Notes in Statistics*. Springer New York, New York, NY. ISBN 978-0-387-98623-4, [doi:10.1007/9781475730760,](https://doi.org/10.1007/978-1-4757-3076-0) [https://](https://link.springer.com/book/10.1007/978-1-4757-3076-0) [link.springer.com/book/10.1007/978-1-4757-3076-0](https://link.springer.com/book/10.1007/978-1-4757-3076-0).

Hodel FH, Fieberg JR (2021). "Cylcop: An R Package for Circular-Linear Copulae with Angular Symmetry." *bioRxiv*. [doi:10.1101/2021.07.14.452253,](https://doi.org/10.1101/2021.07.14.452253) [https://www.biorxiv.org/content/10.](https://www.biorxiv.org/content/10.1101/2021.07.14.452253v3/) [1101/2021.07.14.452253v3/](https://www.biorxiv.org/content/10.1101/2021.07.14.452253v3/).

# See Also

copula:[:dCopula\(](#page-0-0)), copula:[:pCopula\(](#page-0-0)), copula:[:rCopula\(](#page-0-0)).

#### Examples

set.seed(123)

```
cop \leftarrow cyl_quadsec(0.1)rcylcop(5, cop)
pcylcop(c(0.3, 0.1), cop)
pcylcop(rbind(c(0.3, 0.1), c(0.2, 1)), cop)
cop <- cyl_rot_combine(copula::frankCopula(2), shift = TRUE)
```

```
dcylcop(u = rbind(c(0.1, 0.4), c(1.0, 0.2)), copula = cop)dcylcop(c(0.1, 0.3), cyl_quadsec(0.1), log = TRUE)
```

```
cop <- copula::normalCopula(0.3)
copula::dCopula(c(.Machine$double.eps,0.2),cop)
```

```
copula::dCopula(c(0,0.2),cop)
dcylcop(c(.Machine$double.eps,0.2),cop)
dcylcop(c(0,0.2),cop)
```
cylcop-deprecated *Deprecated functions*

## Description

These functions are provided for compatibility with older version of the cylcop package. They may eventually be completely

# Usage

scat\_plot(...)

#### Arguments

... Parameters to be passed to the new versions of the functions

# Details

```
scat_plot() is replaced by plot_joint_scat()
        traj_plot() is replaced by plot_track()
        circ_plot() is replaced by plot_joint_circ()
    cop_scat_plot() is replaced by plot_cop_scat()
         cop_plot() is replaced by plot_cop_surf()
        make\_traj() is replaced by traj\_sim()qmixedvonmises() is replaced by qvonmisesmix()
mle.mixedvonmises() is replaced by mle.vonmisesmix()
```
<span id="page-11-1"></span>cylcop\_get\_option *Get Package Options*

# Description

Currently the only option ("silent") is to toggle verbosity on or off.

#### Usage

cylcop\_get\_option(option = NULL)

<span id="page-11-0"></span>

# <span id="page-12-0"></span>Arguments

option [character](#page-0-0) string, the name of the option.

# Value

The [numeric](#page-0-0) value of option. If no argument is provided, a list of all options is printed.

# See Also

```
cylcop_set_option()
```
# Examples

```
cylcop_get_option("silent")
cylcop_get_option()
```
<span id="page-12-1"></span>cylcop\_set\_option *Set Package Options*

# Description

Currently the only option is to toggle verbosity on or off.

# Usage

```
cylcop_set_option(silent = FALSE)
```
# Arguments

silent [logical,](#page-0-0) suppress all sounds and messages.

# Value

No output, only side effects.

# See Also

[cylcop\\_get\\_option\(](#page-11-1))

# Examples

cylcop\_set\_option(silent = FALSE)

<span id="page-13-1"></span><span id="page-13-0"></span>

The class 'cyl\_copula' follows somewhat the structure of the class '[Copula](#page-0-0)' of the package 'copula'. It contains circular-linear copulas.

#### **Slots**

name [character](#page-0-0) string holding the name of the copula.

parameters [numeric](#page-0-0) [vector](#page-0-0) holding the parameter values.

param.names [character](#page-0-0) [vector](#page-0-0) holding the parameter names.

param. lowbnd [numeric](#page-0-0) [vector](#page-0-0) holding the lower bounds of the parameters.

param.upbnd [numeric](#page-0-0) [vector](#page-0-0) holding the upper bounds of the parameters.

#### Extended by

'cyl\_copula' is extended by the following classes:

- '[cyl\\_vonmises](#page-24-1)': von Mises copulas.
- '[cyl\\_quadsec](#page-17-1)': Copulas with quadratic sections.
- '[cyl\\_cubsec](#page-15-1)': Copulas with cubic sections.
- '[cyl\\_rot\\_combine](#page-22-1)': Linear combinations of copulas and their 180 degree rotations.
- '[cyl\\_rect\\_combine](#page-19-1)': Rectangular patchwork copulas.

#### Objects from the Class

Objects are created by the functions [cyl\\_vonmises\(](#page-23-1)), [cyl\\_quadsec\(](#page-16-1)), [cyl\\_cubsec\(](#page-14-1)), [cyl\\_rot\\_combine\(](#page-21-1)), and [cyl\\_rect\\_combine\(](#page-18-1)).

#### References

Hodel FH, Fieberg JR (2022). "Circular-Linear Copulae for Animal Movement Data." *Methods in Ecology and Evolution*. [doi:10.1111/2041210X.13821.](https://doi.org/10.1111/2041-210X.13821)

Hodel FH, Fieberg JR (2021). "Cylcop: An R Package for Circular-Linear Copulae with Angular Symmetry." *bioRxiv*. [doi:10.1101/2021.07.14.452253,](https://doi.org/10.1101/2021.07.14.452253) [https://www.biorxiv.org/content/10.](https://www.biorxiv.org/content/10.1101/2021.07.14.452253v3/) [1101/2021.07.14.452253v3/](https://www.biorxiv.org/content/10.1101/2021.07.14.452253v3/).

```
cop \leftarrow cyl_quadsec(0.1)is(cop)
```
<span id="page-14-1"></span><span id="page-14-0"></span>

Constructs a circular-linear copula with cubic sections of class '[cyl\\_cubsec](#page-15-1)'.

# Usage

 $cyl_cubsec(a = 1/(2 * pi), b = 1/(2 * pi))$ 

#### Arguments

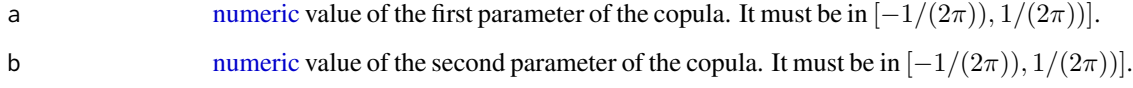

#### Value

An R object of class '[cyl\\_cubsec](#page-15-1)'.

# References

Nelsen RB, Quesada-Molina JJ, Rodr\'iguez-Lallena JA (1997). "Bivariate copulas with cubic sections." *Journal of Nonparametric Statistics*, 7(3), 205–220. ISSN 10485252, [doi:10.1080/](https://doi.org/10.1080/10485259708832700) [10485259708832700.](https://doi.org/10.1080/10485259708832700)

Hodel FH, Fieberg JR (2022). "Circular-Linear Copulae for Animal Movement Data." *Methods in Ecology and Evolution*. [doi:10.1111/2041210X.13821.](https://doi.org/10.1111/2041-210X.13821)

Hodel FH, Fieberg JR (2021). "Cylcop: An R Package for Circular-Linear Copulae with Angular Symmetry." *bioRxiv*. [doi:10.1101/2021.07.14.452253,](https://doi.org/10.1101/2021.07.14.452253) [https://www.biorxiv.org/content/10.](https://www.biorxiv.org/content/10.1101/2021.07.14.452253v3/) [1101/2021.07.14.452253v3/](https://www.biorxiv.org/content/10.1101/2021.07.14.452253v3/).

```
cop \leftarrow cyl\_cubsec(a = 0.1, b = -0.1)if(interactive()){
plot_cop_surf(copula = cop, type = "pdf", plot_type = "ggplot")
}
```
<span id="page-15-1"></span><span id="page-15-0"></span>

This class contains bivariate circular-linear copulas with cubic sections in the linear dimension. They are periodic in the circular dimension,  $u$ , and symmetric with respect to  $u = 0.5$ . Therefore, they can capture correlation in data where there is symmetry between positive and negative angles. These copulas are described by two parameters, a and b.

# **Slots**

name [character](#page-0-0) string holding the name of the copula.

parameters [numeric](#page-0-0) [vector](#page-0-0) holding the parameter values.

param.names [character](#page-0-0) [vector](#page-0-0) holding the parameter names.

param. lowbnd [numeric](#page-0-0) [vector](#page-0-0) holding the lower bounds of the parameters.

param.upbnd [numeric](#page-0-0) [vector](#page-0-0) holding the upper bounds of the parameters.

# Objects from the Class

Objects are created by [cyl\\_cubsec\(](#page-14-1)).

# Extends

Class 'cyl\_cubsec' extends class '[cyl\\_copula](#page-13-1)'.

#### References

Nelsen RB, Quesada-Molina JJ, Rodr\'iguez-Lallena JA (1997). "Bivariate copulas with cubic sections." *Journal of Nonparametric Statistics*, 7(3), 205–220. ISSN 10485252, [doi:10.1080/](https://doi.org/10.1080/10485259708832700) [10485259708832700.](https://doi.org/10.1080/10485259708832700)

Hodel FH, Fieberg JR (2022). "Circular-Linear Copulae for Animal Movement Data." *Methods in Ecology and Evolution*. [doi:10.1111/2041210X.13821.](https://doi.org/10.1111/2041-210X.13821)

Hodel FH, Fieberg JR (2021). "Cylcop: An R Package for Circular-Linear Copulae with Angular Symmetry." *bioRxiv*. [doi:10.1101/2021.07.14.452253,](https://doi.org/10.1101/2021.07.14.452253) [https://www.biorxiv.org/content/10.](https://www.biorxiv.org/content/10.1101/2021.07.14.452253v3/) [1101/2021.07.14.452253v3/](https://www.biorxiv.org/content/10.1101/2021.07.14.452253v3/).

<span id="page-16-1"></span><span id="page-16-0"></span>

Constructs a circular-linear copula with cubic sections of class '[cyl\\_quadsec](#page-17-1)'.

#### Usage

 $cyl$ <sub>quadsec</sub>(a =  $1/(2 * pi)$ )

#### **Arguments**

a [numeric](#page-0-0) value of the parameter of the copula. It must be in  $[-1/(2\pi))$ ,  $1/(2\pi))$ .

## Value

An R object of class '[cyl\\_quadsec](#page-17-1)'.

# References

Quesada-Molina JJ, Rodr\'iguez-Lallena JA (1995). "Bivariate copulas with quadratic sections." *Journal of Nonparametric Statistics*, 5(4), 323–337. ISSN 10290311, [doi:10.1080/10485259508832652.](https://doi.org/10.1080/10485259508832652)

Hodel FH, Fieberg JR (2022). "Circular-Linear Copulae for Animal Movement Data." *Methods in Ecology and Evolution*. [doi:10.1111/2041210X.13821.](https://doi.org/10.1111/2041-210X.13821)

Hodel FH, Fieberg JR (2021). "Cylcop: An R Package for Circular-Linear Copulae with Angular Symmetry." *bioRxiv*. [doi:10.1101/2021.07.14.452253,](https://doi.org/10.1101/2021.07.14.452253) [https://www.biorxiv.org/content/10.](https://www.biorxiv.org/content/10.1101/2021.07.14.452253v3/) [1101/2021.07.14.452253v3/](https://www.biorxiv.org/content/10.1101/2021.07.14.452253v3/).

```
cop \leftarrow cyl_quadsec(a = 0.1)if(interactive()){
plot_cop_surf(copula = cop, type = "pdf", plot_type = "ggplot")
}
```
<span id="page-17-1"></span><span id="page-17-0"></span>

This class contains bivariate circular-linear copulas with quadratic sections in the linear dimension. They are periodic in the circular dimension,  $u$ , and symmetric with respect to  $u = 0.5$ . Therefore, they can capture correlation in data where there is symmetry between positive and negative angles. These copulas are described by one parameter, a.

#### Slots

name [character](#page-0-0) string holding the name of the copula.

parameters [numeric](#page-0-0) [vector](#page-0-0) holding the parameter value.

param.names [character](#page-0-0) [vector](#page-0-0) holding the parameter name.

param. lowbnd [numeric](#page-0-0) [vector](#page-0-0) holding the lower bound of the parameter.

param.upbnd [numeric](#page-0-0) [vector](#page-0-0) holding the upper bound of the parameter.

# Objects from the Class

Objects are created by [cyl\\_quadsec\(](#page-16-1)).

#### Extends

Class 'cyl\_quadsec' extends class '[cyl\\_copula](#page-13-1)'.

#### References

Quesada-Molina JJ, Rodr\'iguez-Lallena JA (1995). "Bivariate copulas with quadratic sections." *Journal of Nonparametric Statistics*, 5(4), 323–337. ISSN 10290311, [doi:10.1080/10485259508832652.](https://doi.org/10.1080/10485259508832652)

Hodel FH, Fieberg JR (2022). "Circular-Linear Copulae for Animal Movement Data." *Methods in Ecology and Evolution*. [doi:10.1111/2041210X.13821.](https://doi.org/10.1111/2041-210X.13821)

Hodel FH, Fieberg JR (2021). "Cylcop: An R Package for Circular-Linear Copulae with Angular Symmetry." *bioRxiv*. [doi:10.1101/2021.07.14.452253,](https://doi.org/10.1101/2021.07.14.452253) [https://www.biorxiv.org/content/10.](https://www.biorxiv.org/content/10.1101/2021.07.14.452253v3/) [1101/2021.07.14.452253v3/](https://www.biorxiv.org/content/10.1101/2021.07.14.452253v3/).

<span id="page-18-1"></span><span id="page-18-0"></span>cyl\_rect\_combine *Construction of '*cyl\_rect\_combine*' Objects*

# Description

Constructs a circular-linear copula of class '[cyl\\_rect\\_combine](#page-19-1)' from a rectangular patchwork of copulas.

#### Usage

```
cyl_rect_combine(
  copula,
  background = indepCopula(),
  low\_rect = c(0, 0.5),
  up_rect = "symmetric",
  flip\_up = TRUE\lambda
```
#### Arguments

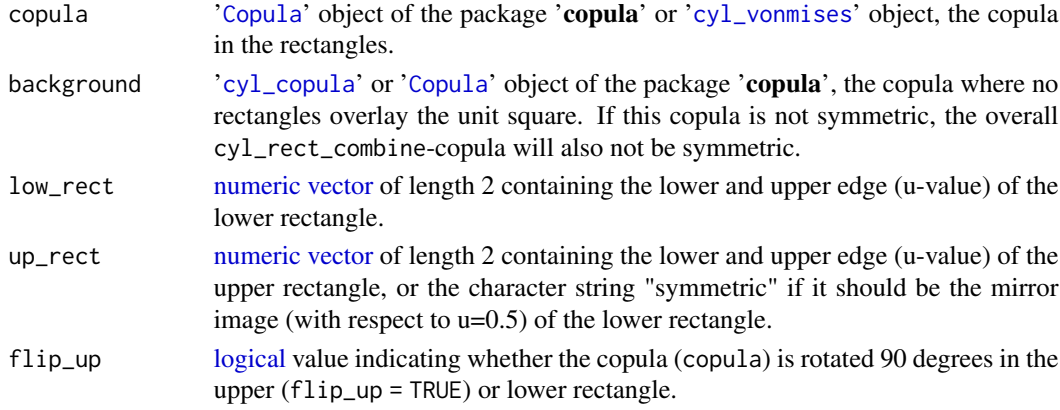

#### Value

An R object of class '[cyl\\_rect\\_combine](#page-19-1)'.

#### References

Durante F, Saminger-Platz S, Sarkoci P (2009). "Rectangular patchwork for bivariate copulas and tail dependence." *Communications in Statistics - Theory and Methods*, 38(15), 2515–2527. ISSN 03610926, [doi:10.1080/03610920802571203.](https://doi.org/10.1080/03610920802571203)

Hodel FH, Fieberg JR (2022). "Circular-Linear Copulae for Animal Movement Data." *Methods in Ecology and Evolution*. [doi:10.1111/2041210X.13821.](https://doi.org/10.1111/2041-210X.13821)

Hodel FH, Fieberg JR (2021). "Cylcop: An R Package for Circular-Linear Copulae with Angular Symmetry." *bioRxiv*. [doi:10.1101/2021.07.14.452253,](https://doi.org/10.1101/2021.07.14.452253) [https://www.biorxiv.org/content/10.](https://www.biorxiv.org/content/10.1101/2021.07.14.452253v3/) [1101/2021.07.14.452253v3/](https://www.biorxiv.org/content/10.1101/2021.07.14.452253v3/).

#### Examples

```
#symmetric rectangles spanning entire unit square
cop <- cyl_rect_combine(copula::frankCopula(2))
if(interactive()){
plot_cop_surf(copula = cop, type = "pdf", plot_type = "ggplot", resolution = 20)
}
#symmetric rectangles, independence copula as background
cop <- cyl_rect_combine(copula::frankCopula(2),
 low\_rect = c(0, 0.3),
 up_rect = "symmetric",
 flip\_up = FALSE)
if(interactive()){
plot_cop_surf(copula = cop, type = "pdf", plot_type = "ggplot", resolution = 20)
}
#symmetric rectangles, cy_quadsec-copula as background
cop <- cyl_rect_combine(copula::normalCopula(0.3),
 low\_rect = c(0.1, 0.4),up_rect = "symmetric",
 background = cy1-quadsec(-0.1)
)
if(interactive()){
plot_cop_surf(copula = cop, type = "pdf", plot_type = "ggplot", resolution = 20)
}
#asymmetric rectangles, von Mises copula as background.
#!!Not a symmetric circular linear copula!!
cop <- cyl_rect_combine(copula::normalCopula(0.3),
 low\_rect = c(0.1, 0.4),
 up\_rect = c(0.5, 0.7),
 background = cyl_vonmises(mu = pi, kappa = 0.3))
if(interactive()){
plot_cop_surf(copula = cop, type = "pdf", plot_type = "ggplot", resolution = 20)
}
```
<span id="page-19-1"></span>cyl\_rect\_combine-class

*An S4 Class of Circular-Linear Copulas Generated from a Rectangular Patchwork*

#### Description

This class contains bivariate circular-linear copulas generated from linear-linear bivariate '[Copula](#page-0-0)' objects of the package 'copula' or circular-linear copulas of class '[cyl\\_copula](#page-13-1)'. 2 non-overlapping rectangles are laid over the unit square, both have width 1 in v-direction. In the area covered by

<span id="page-19-0"></span>

the first rectangle, the copula is derived from a linear-linear bivariate '[Copula](#page-0-0)' object. Rectangle 2 contains the same copula as rectangle 1, but 90 degrees rotated. In the area not covered by the rectangles, the "background", the copula is derived from a circular-linear '[cyl\\_copula](#page-13-1)' object. The copula regions are combined in a way that the overall result on the entire unit square is also a copula.

#### Details

With appropriate choices of the rectangles this results in copulas that are periodic in u-direction (and not in v-direction) and therefore are circular-linear. When the 2 rectangles are mirror images with respect to  $u = 0.5$ , the resulting overall copula is symmetric with respect to  $u = 0.5$ , i.e. there is symmetry between positive and negative angles.

Note that as "background copula", we can also chose a linear-linear copula, the overall result will then, however, not be a symmetric circular linear copula.

#### **Slots**

name [character](#page-0-0) string holding the name of the copula.

parameters [numeric](#page-0-0) [vector](#page-0-0) holding the parameter values.

param.names [character](#page-0-0) [vector](#page-0-0) the parameter names.

param.lowbnd [numeric](#page-0-0) [vector](#page-0-0) holding the lower bounds of the parameters.

param.upbnd [numeric](#page-0-0) [vector](#page-0-0) holding the upper bounds of the parameters.

- sym.cop '[Copula](#page-0-0)' object of the package 'copula' or '[cyl\\_vonmises](#page-24-1)' object. The copula in the rectangles.
- background.cop '[cyl\\_vonmises](#page-24-1)' or '[Copula](#page-0-0)' object of the package 'copula', the copula where no rectangles overlay the unit square. If this copula is not symmetric, the overall cyl\_rect\_combinecopula will also not be symmetric.
- flip\_up [logical](#page-0-0) value indicating whether the copula (sym.cop) is rotated 90 degrees in the upper or lower rectangle.
- sym\_rect [logical](#page-0-0) value indicating whether the upper rectangle was forced to be a mirror image of the lower one with respect to u=0.5 at the construction of the object.

#### Objects from the Class

Objects are created by [cyl\\_rect\\_combine\(](#page-18-1)).

# Extends

Class 'cyl\_rect\_combine' extends class '[Copula](#page-0-0)'.

#### **References**

Durante F, Saminger-Platz S, Sarkoci P (2009). "Rectangular patchwork for bivariate copulas and tail dependence." *Communications in Statistics - Theory and Methods*, 38(15), 2515–2527. ISSN 03610926, [doi:10.1080/03610920802571203.](https://doi.org/10.1080/03610920802571203)

Hodel FH, Fieberg JR (2022). "Circular-Linear Copulae for Animal Movement Data." *Methods in Ecology and Evolution*. [doi:10.1111/2041210X.13821.](https://doi.org/10.1111/2041-210X.13821)

Hodel FH, Fieberg JR (2021). "Cylcop: An R Package for Circular-Linear Copulae with Angular Symmetry." *bioRxiv*. [doi:10.1101/2021.07.14.452253,](https://doi.org/10.1101/2021.07.14.452253) [https://www.biorxiv.org/content/10.](https://www.biorxiv.org/content/10.1101/2021.07.14.452253v3/) [1101/2021.07.14.452253v3/](https://www.biorxiv.org/content/10.1101/2021.07.14.452253v3/).

<span id="page-21-1"></span>cyl\_rot\_combine *Construction of '*cyl\_rot\_combine*' Objects*

#### Description

Constructs a circular-linear copula of class '[cyl\\_rot\\_combine](#page-22-1)' from linear combinations of copulas.

#### Usage

cyl\_rot\_combine(copula, shift = FALSE)

#### **Arguments**

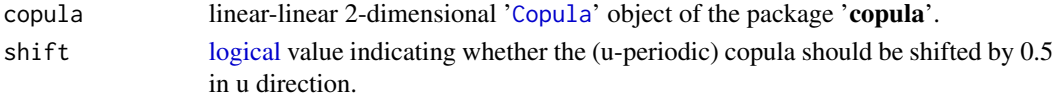

#### Value

An R object of class '[cyl\\_rot\\_combine](#page-22-1)'.

# References

Nelsen RB (2006). *An Introduction to Copulas*, volume 139 of *Lecture Notes in Statistics*. Springer New York, New York, NY. ISBN 978-0-387-98623-4, [doi:10.1007/9781475730760,](https://doi.org/10.1007/978-1-4757-3076-0) [https://](https://link.springer.com/book/10.1007/978-1-4757-3076-0) [link.springer.com/book/10.1007/978-1-4757-3076-0](https://link.springer.com/book/10.1007/978-1-4757-3076-0).

Hodel FH, Fieberg JR (2022). "Circular-Linear Copulae for Animal Movement Data." *Methods in Ecology and Evolution*. [doi:10.1111/2041210X.13821.](https://doi.org/10.1111/2041-210X.13821)

Hodel FH, Fieberg JR (2021). "Cylcop: An R Package for Circular-Linear Copulae with Angular Symmetry." *bioRxiv*. [doi:10.1101/2021.07.14.452253,](https://doi.org/10.1101/2021.07.14.452253) [https://www.biorxiv.org/content/10.](https://www.biorxiv.org/content/10.1101/2021.07.14.452253v3/) [1101/2021.07.14.452253v3/](https://www.biorxiv.org/content/10.1101/2021.07.14.452253v3/).

```
cop <- cyl_rot_combine(copula = copula::frankCopula(param = 3), shift = TRUE)
if(interactive()){
plot_cop_surf(copula = cop, type = "pdf", plot_type = "ggplot", resolution = 20)
}
cop <- cyl_rot_combine(copula = copula::claytonCopula(param = 10), shift = FALSE)
if(interactive()){
plot_cop_surf(copula = cop, type = "pdf", plot_type = "ggplot", resolution = 20)
}
```
<span id="page-21-0"></span>

<span id="page-22-1"></span><span id="page-22-0"></span>cyl\_rot\_combine-class *An S4 Class of Circular-Linear Copulas generated from Linear Combinations of Copulas*

### Description

This class contains bivariate circular-linear copulas, generated from linear-linear bivariate '[Copula](#page-0-0)' objects of the package 'copula', by taking the arithmetic mean of the original copula and the 90 deg rotated copula. This results in copulas that are periodic in the circular dimension, u, and symmetric with respect to  $u = 0.5$ , i.e. positive and negative angles.

#### Slots

name [character](#page-0-0) string holding the name of the copula.

parameters [numeric](#page-0-0) [vector](#page-0-0) holding the parameter values.

param.names [character](#page-0-0) [vector](#page-0-0) the parameter names.

param.lowbnd [numeric](#page-0-0) [vector](#page-0-0) holding the lower bounds of the parameters.

param.upbnd [numeric](#page-0-0) [vector](#page-0-0) holding the upper bounds of the parameters.

orig.cop linear-linear 2-dimensional '[Copula](#page-0-0)' object of the package 'copula'.

shift [logical](#page-0-0) value indicating whether the (u-periodic) copula should be shifted by 0.5 in u direction.

#### Objects from the Class

Objects are created by [cyl\\_rot\\_combine\(](#page-21-1)).

#### Extends

Class 'cyl\_rot\_combine' extends class '[Copula](#page-0-0)'.

#### References

Nelsen RB (2006). *An Introduction to Copulas*, volume 139 of *Lecture Notes in Statistics*. Springer New York, New York, NY. ISBN 978-0-387-98623-4, [doi:10.1007/9781475730760,](https://doi.org/10.1007/978-1-4757-3076-0) [https://](https://link.springer.com/book/10.1007/978-1-4757-3076-0) [link.springer.com/book/10.1007/978-1-4757-3076-0](https://link.springer.com/book/10.1007/978-1-4757-3076-0).

Hodel FH, Fieberg JR (2022). "Circular-Linear Copulae for Animal Movement Data." *Methods in Ecology and Evolution*. [doi:10.1111/2041210X.13821.](https://doi.org/10.1111/2041-210X.13821)

Hodel FH, Fieberg JR (2021). "Cylcop: An R Package for Circular-Linear Copulae with Angular Symmetry." *bioRxiv*. [doi:10.1101/2021.07.14.452253,](https://doi.org/10.1101/2021.07.14.452253) [https://www.biorxiv.org/content/10.](https://www.biorxiv.org/content/10.1101/2021.07.14.452253v3/) [1101/2021.07.14.452253v3/](https://www.biorxiv.org/content/10.1101/2021.07.14.452253v3/).

<span id="page-23-1"></span><span id="page-23-0"></span>

Constructs a circular-linear von Mises copula according to Johnson and Wehrly (1978) of class '[cyl\\_vonmises](#page-24-1)'.

#### Usage

 $cyl\_vonmises(mu = 0, kappa = 1, flip = FALSE)$ 

#### **Arguments**

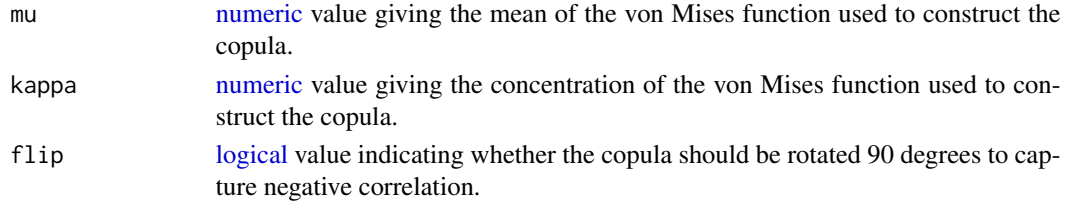

# Value

An R object of class '[cyl\\_vonmises](#page-24-1)'.

#### References

Johnson RA, Wehrly TE (1978). "Some Angular-Linear Distributions and Related Regression Models." *Journal of the American Statistical Association ISSN:*, 73(363), 602–606. ISSN 00401706, [doi:10.2307/1270921.](https://doi.org/10.2307/1270921)

Hodel FH, Fieberg JR (2022). "Circular-Linear Copulae for Animal Movement Data." *Methods in Ecology and Evolution*. [doi:10.1111/2041210X.13821.](https://doi.org/10.1111/2041-210X.13821)

Hodel FH, Fieberg JR (2021). "Cylcop: An R Package for Circular-Linear Copulae with Angular Symmetry." *bioRxiv*. [doi:10.1101/2021.07.14.452253,](https://doi.org/10.1101/2021.07.14.452253) [https://www.biorxiv.org/content/10.](https://www.biorxiv.org/content/10.1101/2021.07.14.452253v3/) [1101/2021.07.14.452253v3/](https://www.biorxiv.org/content/10.1101/2021.07.14.452253v3/).

```
cop <- cyl_vonmises(mu=pi, kappa=10, flip = TRUE)
if(interactive()){
plot_cop_surf(copula = cop, type = "pdf", plot_type = "ggplot", resolution = 20)
}
cop <- cyl_vonmises(mu=0, kappa=8, flip = FALSE)
if(interactive()){
plot_cop_surf(copula = cop, type = "pdf", plot_type = "ggplot", resolution = 20)
}
```
<span id="page-24-1"></span><span id="page-24-0"></span>cyl\_vonmises-class *An S4 Class of Bivariate von Mises Copulas*

#### Description

This class contains circular-linear copulas that are based on the approach by Johnson and Wehrly (1978) with a von Mises periodic function. They are periodic in the circular dimension, u, but not symmetric with respect to  $u = 0.5$  i.e. there is no symmetry between positive and negative angles.

#### Slots

name [character](#page-0-0) string holding the name of the copula.

parameters [numeric](#page-0-0) [vector](#page-0-0) holding the parameter values.

param.names [character](#page-0-0) [vector](#page-0-0) holding the parameter names.

param. lowbnd [numeric](#page-0-0) [vector](#page-0-0) holding the lower bounds of the parameters.

param.upbnd [numeric](#page-0-0) [vector](#page-0-0) holding the upper bounds of the parameters.

flip [logical](#page-0-0) value indicating whether the copula should be rotated 90 degrees to capture negative correlation.

#### Objects from the Class

Objects are created by [cyl\\_vonmises\(](#page-23-1)).

#### Extends

Class 'cyl\_vonmises' extends class '[cyl\\_copula](#page-13-1)'.

## References

Johnson RA, Wehrly TE (1978). "Some Angular-Linear Distributions and Related Regression Models." *Journal of the American Statistical Association ISSN:*, 73(363), 602–606. ISSN 00401706, [doi:10.2307/1270921.](https://doi.org/10.2307/1270921)

Hodel FH, Fieberg JR (2022). "Circular-Linear Copulae for Animal Movement Data." *Methods in Ecology and Evolution*. [doi:10.1111/2041210X.13821.](https://doi.org/10.1111/2041-210X.13821)

Hodel FH, Fieberg JR (2021). "Cylcop: An R Package for Circular-Linear Copulae with Angular Symmetry." *bioRxiv*. [doi:10.1101/2021.07.14.452253,](https://doi.org/10.1101/2021.07.14.452253) [https://www.biorxiv.org/content/10.](https://www.biorxiv.org/content/10.1101/2021.07.14.452253v3/) [1101/2021.07.14.452253v3/](https://www.biorxiv.org/content/10.1101/2021.07.14.452253v3/).

<span id="page-25-0"></span>dens *Density, Distribution, Random Number Generation and Quantiles of Kernel Density Estimates*

# Description

Calculate the density (ddens $()$ ), the distribution (pdens $()$ ), the quantiles (qdens $()$ ) and generate random samples (rdens()) of a kernel density estimate as returned by [fit\\_angle\(](#page-26-1)) or [fit\\_steplength\(](#page-33-1)).

#### Usage

rdens(n, density) ddens(x, density) pdens(x, density) qdens(p, density)

## Arguments

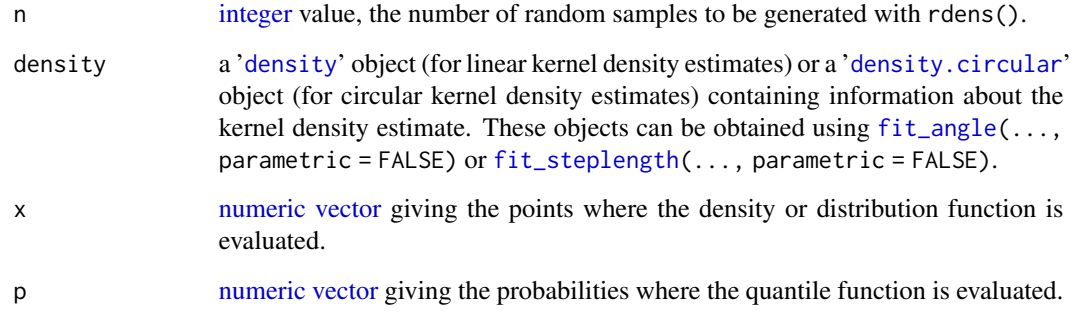

#### Value

ddens() and pdens() give a [vector](#page-0-0) of length length(x) containing the density or distribution function at the corresponding values of x. qdens() gives a [vector](#page-0-0) of length length(p) containing the quantiles at the corresponding values of p. The function rdens() generates a [vector](#page-0-0) of length n containing the random samples.

# See Also

[fit\\_angle\(](#page-26-1)), [fit\\_steplength\(](#page-33-1)), [fit\\_steplength\(](#page-33-1)).

#### <span id="page-26-0"></span>fit\_angle 27

# Examples

```
set.seed(123)
steps <- rweibull(10, shape=3)
dens \leq fit_steplength(x = steps, parametric = FALSE)
ddens(c(0.1,0.3), dens)
pdens(c(0.1,0.3), dens)
qdens(c(0.1,0.3), dens)
rdens(4, dens)
angles <- full2half_circ(
  circular::rvonmises(10, mu = circular::circular(0), kappa = 2)
)
dens <- fit_angle(theta = angles, parametric = FALSE)
ddens(c(0.1,0.3), dens)
pdens(c(0.1,0.3), dens)
qdens(c(0.1,0.3), dens)
rdens(4, dens)
```
<span id="page-26-1"></span>

fit\_angle *Fit a Circular Univariate Distribution*

#### Description

This function finds parameter estimates of the marginal circular distribution (with potentially fixed mean), or gives a kernel density estimate using a von Mises smoothing kernel.

#### Usage

```
fit_angle(
  theta,
 parametric = c("vonmises", "wrappedcauchy", "vonmisesmix", FALSE),
 bandwidth = NULL,
 mu = NULL,ncomp = 2)
```
#### Arguments

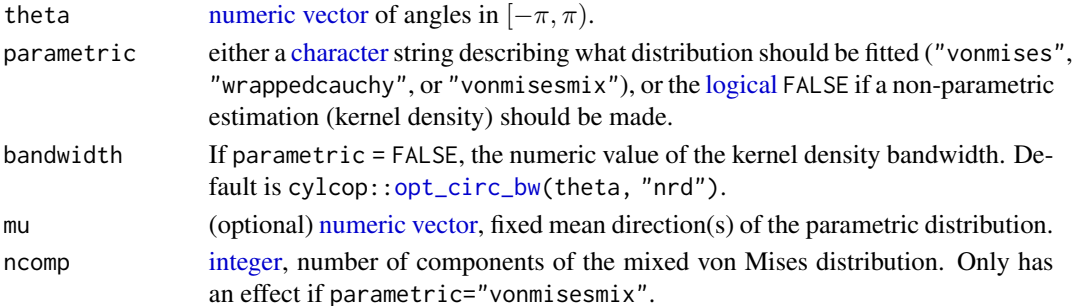

#### <span id="page-27-0"></span>Value

If a parametric estimate is made, a [list](#page-0-0) is returned containing the estimated parameters, their standard errors (if available), the log-likelihood, the AIC and the name of the distribution. If a nonparametric estimate is made, the output is a '[density.circular](#page-0-0)' object obtained with the function circular:[:density.circular\(](#page-0-0)) of the 'circular' package.

# See Also

```
circular::density.circular(), fit_angle(), opt_circ_bw().
```
#### Examples

```
set.seed(123)
silent_curr <- cylcop_get_option("silent")
cylcop_set_option(silent = TRUE)
n <- 10 #n (number of samples) is set small for performance.
angles <- rvonmisesmix(n,
 mu = c(0, pi),
  kappa = c(2,1),
  prop = c(0.5, 0.5))
bw <- opt_circ_bw(theta = angles,
  method="nrd",
  kappa.est = "trigmoments"
)
dens_non_param <- fit_angle(theta = angles,
  parametric = FALSE,
  bandwidth = bw)
param_estimate <- fit_angle(theta = angles,
  parametric = "vonmisesmix"
)
param_estimate_fixed_mean <- fit_angle(theta = angles,
  parametric = "vonmisesmix",
  mu = c(\emptyset, pi),ncomp =2
)
cylcop_set_option(silent = silent_curr)
```
#### <span id="page-27-1"></span>fit\_cylcop\_cor *Estimate Copula Parameters from Correlation Measures*

This function implements a simple search of the parameter space of a '[cyl\\_copula](#page-13-1)' object to find the parameter values that lead to a correlation that is closest to the correlation in the data (theta and x). In some special cases of '[cyl\\_rect\\_combine](#page-19-1)' copulas, the parameter can be obtained analytically from Kendall's tau of the data.

# Usage

```
fit_cylcop_cor(copula, theta, x, acc = NULL, n = 10000, method, ...)
## S4 method for signature 'cyl_vonmises'
fit_cylcop_cor(copula, theta, x, acc, n, method = "cor_cyl")
## S4 method for signature 'cyl_quadsec'
fit_cylcop_cor(copula, theta, x, acc, n, method = "cor_cyl")
## S4 method for signature 'cyl_cubsec'
fit_cylcop_cor(
 copula,
 theta,
 x,
 acc,
 n,
 method = "cor_cyl",parameter = "both"
)
## S4 method for signature 'cyl_rot_combine'
fit_cylcop_cor(copula, theta, x, acc, n, method = "mi_cyl")
## S4 method for signature 'cyl_rect_combine'
fit_cylcop_cor(copula, theta, x, acc, n, method = "tau", background = FALSE)
optCor(copula, theta, x, acc = NULL, n = 10000, method, ...)
```
# Arguments

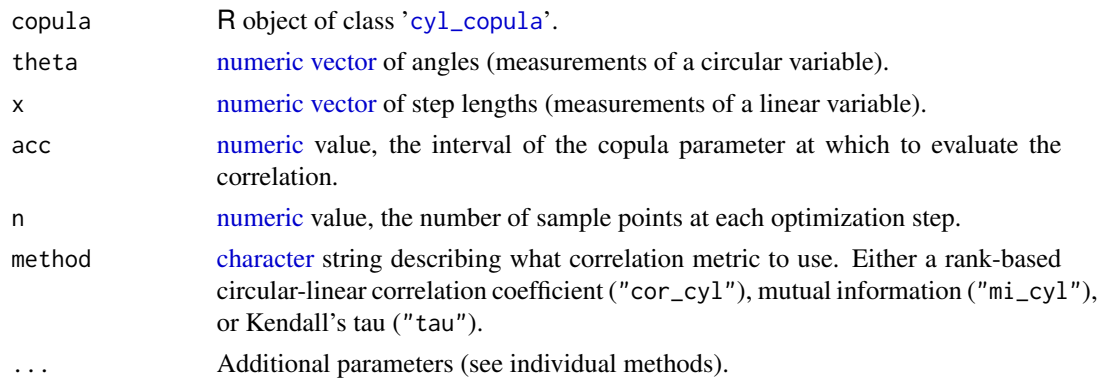

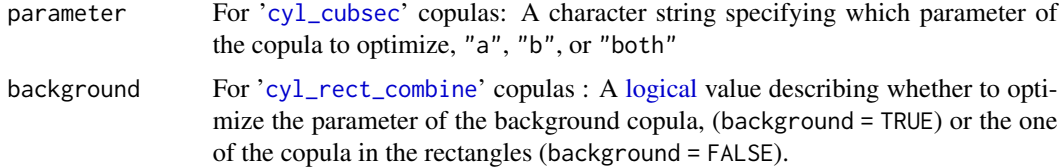

# Details

The code assumes that the correlation captured by the copula increases monotonously with the copula parameter values. It starts with a parameter value close to the minimum for that copula and calculates the correlation for a sample of size n from that copula. Next, the parameter is doubled and again the correlation for a sample of size n calculated. After this exponential search pattern, a binary search is implemented similarly between the bounds found with the exponential search. For this binary search, the interval between those bounds is split into small intervals of length acc. Thus, smaller values of acc lead to higher accuracy.

If a '[cyl\\_rect\\_combine](#page-19-1)' copula has rectangles spanning the entire unit square and as background the independence copula, Kendall's tau can be used to analytically calculate the parameter value leading to the correlation of the data. No search is necessary in this case. This makes it the recommended method to use for those '[cyl\\_rect\\_combine](#page-19-1)' copulas. optCor() is an alias for fit\_cylcop\_cor.

See also individual methods (below) for more detailed explanations.

#### Value

[numeric](#page-0-0) [vector](#page-0-0) containing the estimated parameter value(s).

#### Functions

- fit\_cylcop\_cor(cyl\_vonmises): only parameter "kappa" can be optimized, since parameter "mu" does not influence the correlation.
- fit\_cylcop\_cor(cyl\_quadsec): the absolute value of the parameter is optimized, positive and negative values give the same correlation.
- fit\_cylcop\_cor(cyl\_cubsec): optimization of parameters, "a" and "b", can be done separately or simultaneously.
- fit\_cylcop\_cor(cyl\_rot\_combine): the circular-linear correlation coefficient will give a value close to 0 for any parameter value. It therefore only makes sense to use method = "mi\_cyl" for the optimization.
- fit\_cylcop\_cor(cyl\_rect\_combine): if the rectangles span the entire unit square and the background is the independence copula, it is recommended to use method = "tau", since this calculates the copula parameter analytically. If there is a background copula, other than the independence copula, its parameter can be optimized by setting background=TRUE.

#### References

Hodel FH, Fieberg JR (2022). "Circular-Linear Copulae for Animal Movement Data." *Methods in Ecology and Evolution*. [doi:10.1111/2041210X.13821.](https://doi.org/10.1111/2041-210X.13821)

# fit\_cylcop\_cor 31

Hodel FH, Fieberg JR (2021). "Cylcop: An R Package for Circular-Linear Copulae with Angular Symmetry." *bioRxiv*. [doi:10.1101/2021.07.14.452253,](https://doi.org/10.1101/2021.07.14.452253) [https://www.biorxiv.org/content/10.](https://www.biorxiv.org/content/10.1101/2021.07.14.452253v3/) [1101/2021.07.14.452253v3/](https://www.biorxiv.org/content/10.1101/2021.07.14.452253v3/).

# See Also

[mi\\_cyl\(](#page-40-1)), [cor\\_cyl\(](#page-5-1)), [fit\\_cylcop\\_ml\(](#page-31-1)), [opt\\_auto\(](#page-47-1)), copula:[:fitCopula\(](#page-0-0)).

```
set.seed(123)
sample <- rcylcop(100, cyl_rect_combine(copula::frankCopula(2)))
fit_cylcop_cor(cyl_rect_combine(copula::frankCopula()),
  theta = sample[, 1],x = sample[, 2],method = "tau")
fit_cylcop_cor(cyl_rect_combine(copula::frankCopula()),
  theta = sample[, 1],x = sample[, 2],method = "mi_cyl",n = 100
\lambdafit_cylcop_cor(cyl_rect_combine(copula::claytonCopula()),
  theta = sample[, 1],x = sample[, 2],method = "tau")
fit\_cylcop\_cor(cyl\_quadsec(), theta = sample[,1], x = sample[,2], method = "mi_cyl")
fit_ccylcop_cor(cyl_quadsec(), theta = sample[,1], x = sample[,2], method = "cor_cyl")
fit_cylcop_cor(cyl_quadsec(),
 theta = sample[, 1],x = sample[, 2],method = "cor_c v1",
 n = 100.
  acc = 0.001
\lambdaoptCor(cyl_quadsec(),
 theta = sample[, 1],x = sample[, 2],method = "mi_cyl")
```
<span id="page-31-1"></span><span id="page-31-0"></span>

The code of this function is based on copula:: $fitCopula()$ . A circular-linear copula is fit to a set of bivariate observations.

# Usage

```
fit_cylcop_ml(
  copula,
  theta,
  x,
  parameters = NULL,
  start = NULL,
  lower = NULL,
  upper = NULL,
  optim.method = "L-BFGS-B",
  optim.control = list(maxit = 100),
  estimate.variance = FALSE,
  traceOpt = FALSE
\mathcal{L}optML(
  copula,
  theta,
  x,
  parameters = NULL,
  start = NULL,
  lower = NULL,
  upper = NULL,
  optim.method = "L-BFGS-B",
  option.control = list(maxit = 100),
  estimate.variance = FALSE,
  traceOpt = FALSE)
```
# Arguments

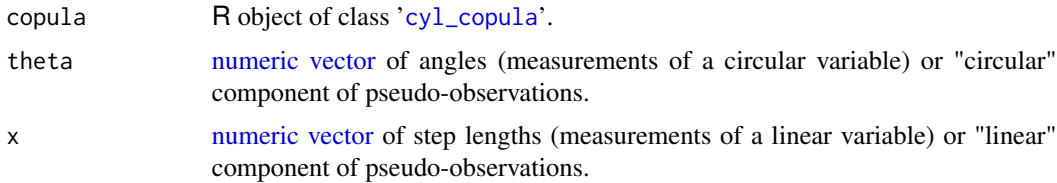

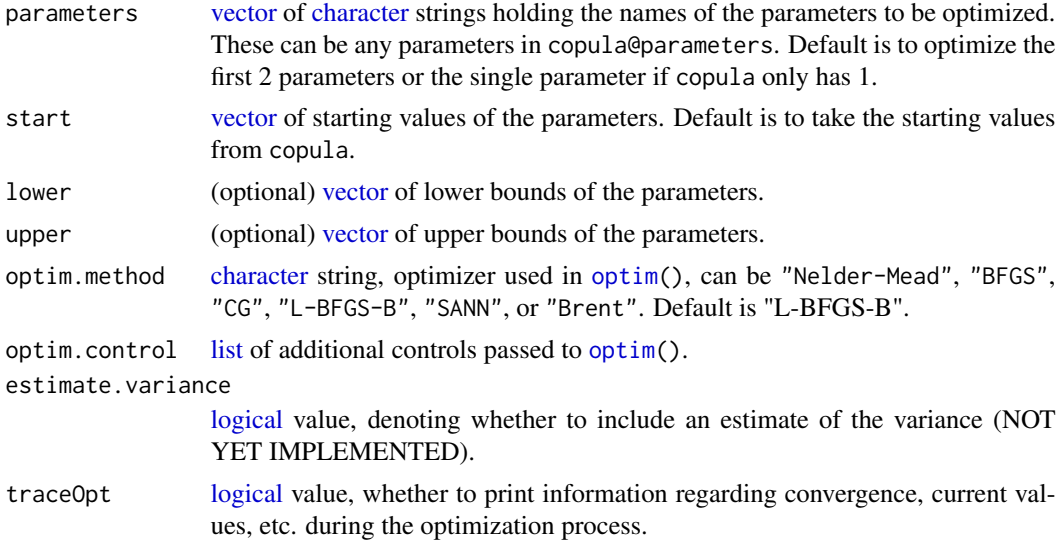

#### Details

The data is first converted to pseudo observations to which the copula is then fit. Therefore, the result of the optimization will be exactly the same whether measurements (theta=theta and  $x=x$ ) or pseudo observations (theta=copula:[:pobs\(](#page-0-0)theta,x)[,1] and x=copula:[:pobs\(](#page-0-0)theta,x)[,2]) are provided. If you wish to fit parameters of a '[Copula](#page-0-0)' object (package 'copula'), use the function copula:[:fitCopula\(](#page-0-0)). optML() is an alias for fit\_cylcop\_ml.

#### Value

A list of length 3 containing the same type of '[cyl\\_copula](#page-13-1)' object as copula, but with optimized parameters, the log-likelihood and the AIC.

# References

Hodel FH, Fieberg JR (2022). "Circular-Linear Copulae for Animal Movement Data." *Methods in Ecology and Evolution*. [doi:10.1111/2041210X.13821.](https://doi.org/10.1111/2041-210X.13821)

Hodel FH, Fieberg JR (2021). "Cylcop: An R Package for Circular-Linear Copulae with Angular Symmetry." *bioRxiv*. [doi:10.1101/2021.07.14.452253,](https://doi.org/10.1101/2021.07.14.452253) [https://www.biorxiv.org/content/10.](https://www.biorxiv.org/content/10.1101/2021.07.14.452253v3/) [1101/2021.07.14.452253v3/](https://www.biorxiv.org/content/10.1101/2021.07.14.452253v3/).

# See Also

copula:[:fitCopula\(](#page-0-0)), [fit\\_cylcop\\_cor\(](#page-27-1)), [opt\\_auto\(](#page-47-1)).

```
set.seed(123)
```

```
sample <- rcylcop(100,cyl_quadsec(0.1))
fit_cylcop_ml(copula = cyl_quadsec(),
  theta = sample[, 1],
```

```
x = sample[, 2],parameters = "a",
  start = \theta)
fit_cylcop_ml(copula = cyl_rect_combine(copula::frankCopula()),
  theta = sample[, 1],x = sample[, 2],parameters = "alpha",
  start = 1\mathcal{L}sample <- rjoint(
  n = 100,copula = cyl_cubesc(0.1, -0.08),
  marginal_1 = list(name = "vonmisesmix", coef = list(
     mu = c(pi, 0),kappa = c(2, 5),
     prop = c(0.3, 0.7))),
  marginal_2 = list(name = "exp", coef = list(0.3))\lambdafit_cylcop_ml(copula = cyl_cubsec(),
  theta = sample[, 1],x = sample[, 2],parameters = c("a","b"),
  start = c(\emptyset, \emptyset),
  upper= c(0.1, 1/(2*pi))
)
optML(copula = cyl_quadsec(),
  theta = sample[, 1],x = sample[, 2],parameters = "a",
  start = \theta\overline{\phantom{a}}
```
<span id="page-33-1"></span>fit\_steplength *Fit a Linear Univariate Distribution*

# Description

This function finds parameter estimates of the marginal linear distribution, or gives a kernel density estimate using a Gaussian smoothing kernel.

#### Usage

```
fit_steplength(
 x,
 parametric = c("beta", "cauchy", "chi-squared", "chisq", "exponential", "exp", "gamma",
```
<span id="page-33-0"></span>

# fit\_steplength 35

```
"lognormal", "lnorm", "lognorm", "logistic", "normal", "t", "weibull", "normalmix",
  "weibullmix", "gammamix", "lnormmix", FALSE),
start = NULL,
bandwidth = NULL,
ncomp = 2
```
# Arguments

)

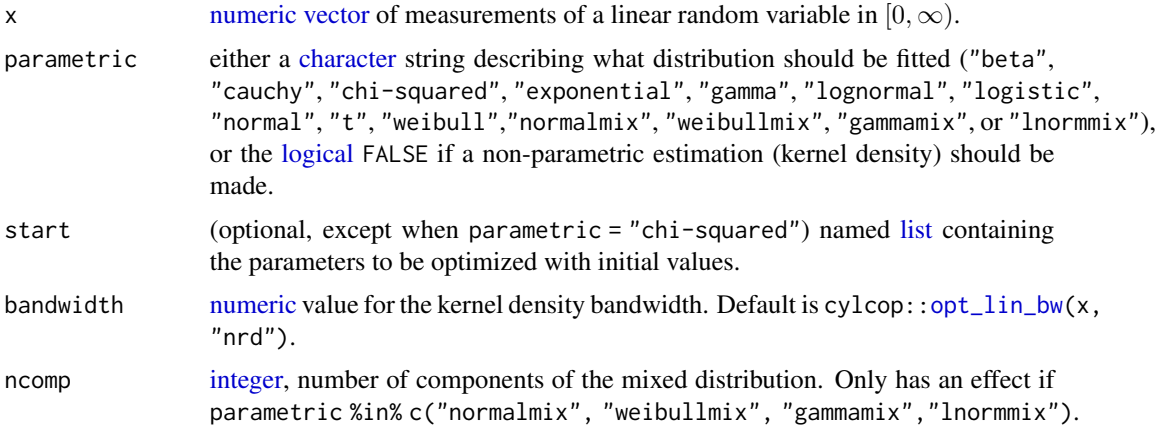

# Value

If a parametric estimate is made, a [list](#page-0-0) is returned containing the estimated parameters, their standard errors, the log-likelihood, the AIC and the name of the distribution. If a non-parametric estimate is made, the output is a a '[density](#page-0-0)' object, which is obtained with the function GoFKernel:[:density.reflected\(](#page-0-0)) of the 'GoFKernel' package.

#### See Also

GoFKernel:[:density.reflected\(](#page-0-0)), [fit\\_angle\(](#page-26-1)), [opt\\_lin\\_bw\(](#page-50-1)).

# Examples

```
require(graphics)
set.seed(123)
```
silent\_curr <- cylcop\_get\_option("silent") cylcop\_set\_option(silent = TRUE)

n <- 100 #n (number of samples) is set small for performance.

```
x \leftarrow \text{rweibull}(n, \text{ shape} = 10)
```

```
dens_non_param <- fit_steplength(x = x, parametric = FALSE)
weibull \le fit_steplength(x = x, parametric = "weibull")
gamma \leq fit_steplength(x = x, parametric = "gamma")
chisq \leq fit_steplength(x = x, parametric = "chi-squared", start = list(df = 1))
```

```
true_dens <- dweibull(seq(0, max(x), length.out = 200),
  shape = 10\lambdadens_weibull <- dweibull(seq(0, max(x),length.out = 200),
  shape = weibull$coef$shape,
  scale = weibull$coef$scale
\mathcal{L}dens_gamma <- dgamma(seq(0, max(x),length.out = 200),
  shape = gamma$coef$shape,
  rate = gamma$coef$rate
)
dens_chisq <- dchisq(seq(0, max(x), length.out = 200),
  df = chisq$coef$df
)
plot(seq(0,max(x),length.out = 200), true_dens, type = "l")
lines(dens_non_param$x, dens_non_param$y, col = "red")
lines(seq(0,max(x),length.out = 200), dens_weibull, col = "green")
lines(seq(\theta, max(x), length.out = 200), dens\_gamma, col = "blue")lines(seq(\emptyset, max(x), length.out = 200), dens\_chisq, col = "cyan")cylcop_set_option(silent = silent_curr)
```
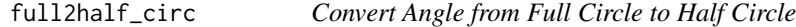

Converts an angle from the full circle (i.e. in the interval  $[0, 2\pi)$ ) to an angle on the half circle (i.e. in the interval  $[-\pi, \pi)$ ).

#### Usage

```
full2half_circ(angle)
```
#### Arguments

angle [numeric](#page-0-0) value of an angle or a [circular](#page-0-0)-object in  $[0, 2\pi)$ .

# Value

The [numeric](#page-0-0) value of the angle in  $[-\pi, \pi)$ .
# gammamix 37

## Examples

```
full2half_circ(0 * pi) / pi
full2half_circ(0.5 * pi) / pi
full2half_circ(1 * pi) / pi
full2half_circ(1.5 * pi) / pi
full2half_circ(2 * pi) / pi
```
gammamix *Density, Distribution, Quantiles and Random Number Generation for the mixed gamma distribution*

# Description

The number of components in the mixed gamma distribution is specified by the length of the parameter vectors. The quantiles are numerically obtained from the distribution function using monotone cubic splines.

# Usage

```
rgammamix(n, shape, rate = 1, scale = 1/rate, prop)
dgamma(x, shape, rate = 1, scale = 1/rate, prop)pgammamix(q, shape, rate = 1, scale = 1/rate, prop)
qgamma(x, p, shape, rate = 1, scale = 1/rate, prop)
```
# Arguments

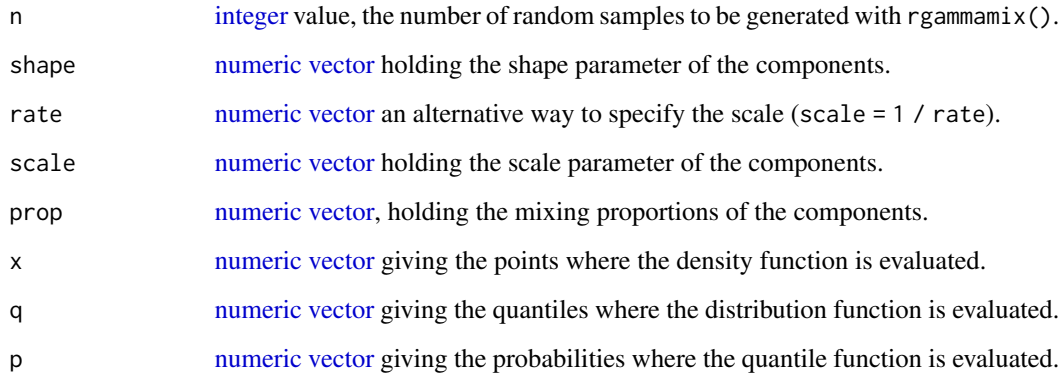

- dgammamix() gives a [vector](#page-0-0) of length length(x) containing the density at x.
- pgammamix() gives a [vector](#page-0-0) of length length(q) containing the distribution function at the corresponding values of q.
- qgammamix() gives a [vector](#page-0-0) of length length(p) containing the quantiles at the corresponding values of p.
- rgammamix() generates a [vector](#page-0-0) of length n containing the random samples.

#### Examples

```
rgammamix(10, shape = c(1, 3, 7), scale = c(2, 2, 4), prop = c(0.6, 0.3, 0.1))
dgammamix(c(0, 2, 1), shape = c(1, 3), rate = c(2, 2), prop = c(0.6, 0.4))
prob <- pgammamix(c(0.1, 7), shape = c(1, 3, 7), scale = c(2, 2, 4), prop = c(0.6, 0.3, 0.1))
prob
qgammamix(prob, shape = c(1, 3, 7), scale = c(2, 2, 4), prop = c(0.6, 0.3, 0.1))
```
half2full\_circ *Convert Angle from Half Circle to Full Circle*

## Description

Converts an angle from the half circle (i.e. in the interval  $[-\pi, \pi)$ ) to an angle on the full circle (i.e. in the interval  $[0, 2\pi)$ .

## Usage

half2full\_circ(angle)

## Arguments

angle [numeric](#page-0-0) value of an angle or a [circular](#page-0-0)-object in  $[-\pi, \pi)$ .

# Value

The [numeric](#page-0-0) value of the angle in  $[0, 2\pi)$ .

```
half2full_circ(-1 * pi) / pi
half2full_circ(-0.5 * pi) / pi
half2full_circ(-0 * pi) / pi
half2full_circ(0.5 * pi) / pi
```
# <span id="page-38-0"></span>Description

The bivariate joint distributions are described in terms of two marginal distributions and a copula

#### Usage

```
rjoint(n, copula, marginal_1, marginal_2)
djoint(x, copula, marginal_1, marginal_2)
pjoint(q, copula, marginal_1, marginal_2)
```
# Arguments

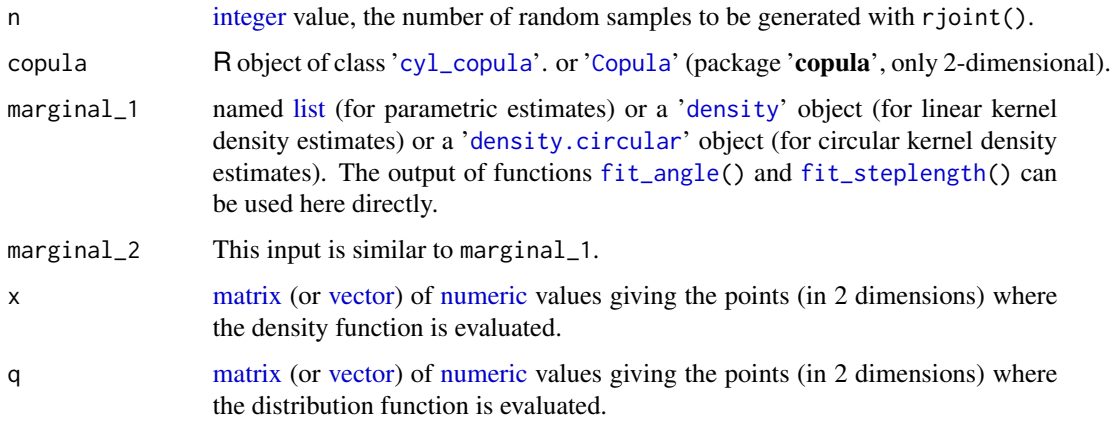

# Details

If entered "by hand", the named lists describing the parametric distributions (marginal\_1 and marginal\_2) must contain 2 entries:

- 1. name: a [character](#page-0-0) string denoting the name of the distribution. For a circular distribution, it can be "vonmises", "vonmisesmix", or "wrappedcauchy". For a linear distribution, it must be a string denoting the name of a linear distribution in the environment, i.e. the name of its distribution function without the "p", e.g. "norm" for normal distribution
- 2. coef: For a circular distribution coef is a (named) [list](#page-0-0) of parameters of the circular marginal distribution as taken by the functions [qvonmises\(](#page-0-0)), [qvonmisesmix\(](#page-67-0)), or [qwrappedcauchy\(](#page-70-0)). For a linear distribution, coef is a named list containing the parameters of the distribution given in "name".
- djoint() gives a [vector](#page-0-0) of length length(x) containing the density at x.
- pjoint() gives a [vector](#page-0-0) of length length(q) containing the distribution function at the corresponding values of q.
- rjoint() generates a [vector](#page-0-0) of length n containing the random samples.

# Examples

```
cop <- copula::normalCopula(0.6)
marginal_1 <- list(name="exp",coef=list(rate=2))
marginal_2 <- list(name="lnorm", coef=list(0,0.1))
sample <- rjoint(10,cop,marginal_1,marginal_2)
pjoint(sample,cop,marginal_1,marginal_2)
djoint(sample,cop,marginal_1,marginal_2)
cop <- cyl_quadsec()
marginal_1 <- list(name="wrappedcauchy", coef=list(location=0,scale=0.3))
marginal_2 <- list(name="weibull",coef=list(shape=3))
sample <- rjoint(10,cop,marginal_1,marginal_2)
marginal_1 <- fit_angle(theta=sample[,1], parametric=FALSE)
marginal_2 <- fit_steplength(x=sample[,2],parametric="lnorm")
pjoint(c(0.3*pi,4),cop,marginal_1,marginal_2)
djoint(c(0,2),cop,marginal_1,marginal_2)
```
lnormmix *Density, Distribution, Quantiles and Random Number Generation for the mixed log-normal distribution*

#### Description

The number of components in the mixed log-normal distribution is specified by the length of the parameter vectors. The quantiles are numerically obtained from the distribution function using monotone cubic splines.

#### Usage

```
rlnormmix(n, meanlog, sdlog, prop)
dlnormmix(x, meanlog, sdlog, prop)
plnormmix(q, meanlog, sdlog, prop)
qlnormmix(p, meanlog, sdlog, prop)
```
#### $m_{\text{I}}$  and  $m_{\text{I}}$  and  $m_{\text{I}}$  a

#### **Arguments**

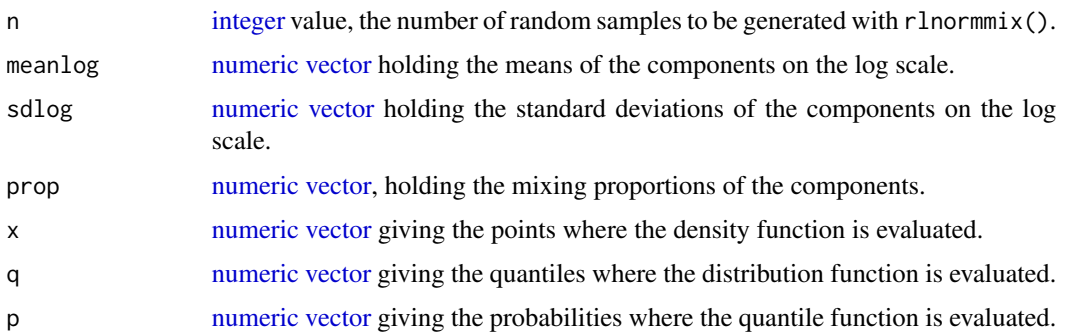

# Value

- dlnormmix() gives a [vector](#page-0-0) of length length(x) containing the density at x.
- plnormmix() gives a [vector](#page-0-0) of length length(q) containing the distribution function at the corresponding values of q.
- qlnormmix() gives a [vector](#page-0-0) of length length(p) containing the quantiles at the corresponding values of p.
- rlnormmix() generates a [vector](#page-0-0) of length n containing the random samples.

#### Examples

rlnormmix(10, meanlog = c(1, 3, 7), sdlog = c(2, 2, 4), prop = c(0.6, 0.3, 0.1)) dlnormmix(c(0, 2, 1), meanlog = c(1, 3), sdlog = c(2, 2), prop = c(0.6, 0.4)) prob  $\leq$  plnormmix(c(0.1, 7), meanlog = c(1, 3, 7), sdlog = c(2, 2, 4), prop = c(0.6, 0.3, 0.1)) prob qlnormmix(prob, meanlog = c(1, 3, 7), sdlog = c(2, 2, 4), prop = c(0.6, 0.3, 0.1))

mi\_cyl *Estimate the Mutual Information Between a Circular and a Linear Random Variable*

# Description

The empirical copula is obtained from the data (theta and x), and the mutual information of the 2 components is calculated. This gives a non-negative number that can be normalized to lie between 0 and 1.

## Usage

```
mi_cyl(theta, x, normalize = TRUE, symmetrize = FALSE)
```
#### Arguments

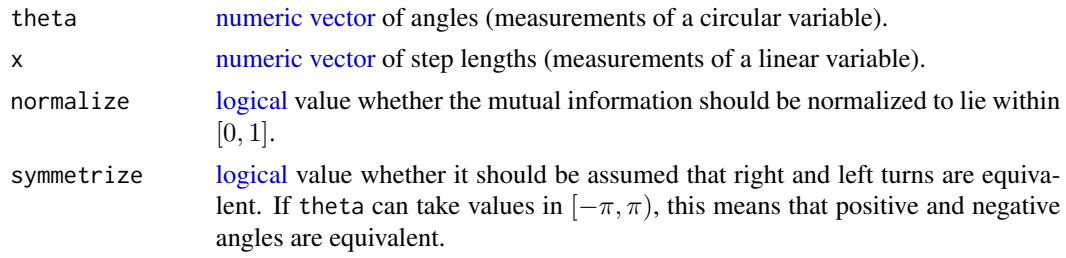

#### Details

First, the two components of the empirical copula,  $u$  and  $v$  are obtained. Then the mutual information is calculated via discretizing u and v into length(theta) $\text{`}(1/3)$  bins. The mutual information can be normalized to lie between 0 and 1 by dividing by the product of the entropies of u and v. This is done using functions from the 'infotheo' package.

Even if u and v are perfectly correlated (i.e. [cor\\_cyl](#page-5-0) goes to 1 with large sample sizes), the normalized mutual information will not be 1 if the underlying copula is periodic and symmetric. E.g. while normal Copula(1) has a correlation of 1 and a density that looks like a line going from  $(0, 0)$  to  $(1, 1)$ , cyl\_rect\_combine(normalCopula(1)) has a density that looks like "<". The mutual information will be 1 in the first case, but not in the second. Therefore, we can set symmetrize = TRUE to first convert (if necessary) theta to lie in  $[-\pi, \pi)$  and then multiply all angles larger than 0 with -1. The empirical copula is then calculated and the mutual information is obtained from those values. It is exactly 1 in the case of perfect correlation as captured by e.g. cyl\_rect\_combine(normalCopula(1)).

Note also that the mutual information is independent of the marginal distributions. However, symmetrize=TRUE only works with angles, not with pseudo-observations. When x and theta are pseudo-observations, information is lost due to the ranking, and symmetrization will fail.

#### Value

A [numeric](#page-0-0) value, the mutual information between theta and x in nats.

## References

Ma J, Sun Z (2011). "Mutual Information Is Copula Entropy." *Tsinghua Science and Technology*, 16(1), 51-54. ISSN 1007-0214, [doi:10.1016/S10070214\(11\)700086,](https://doi.org/10.1016/S1007-0214%2811%2970008-6) [https://www.sciencedirect](https://www.sciencedirect.com/science/article/pii/S1007021411700086/). [com/science/article/pii/S1007021411700086/](https://www.sciencedirect.com/science/article/pii/S1007021411700086/).

Calsaverini RS, Vicente R, Systems C, Artes ED (2009). "An information-theoretic approach to statistical dependence: Copula information." *Europhysics Letters*, 88(6), 1–6. [doi:10.1209/0295-](https://doi.org/10.1209/0295-5075/88/68003) [5075/88/68003,](https://doi.org/10.1209/0295-5075/88/68003) <https://iopscience.iop.org/article/10.1209/0295-5075/88/68003/>.

Hodel FH, Fieberg JR (2021). "Cylcop: An R Package for Circular-Linear Copulae with Angular Symmetry." *bioRxiv*. [doi:10.1101/2021.07.14.452253,](https://doi.org/10.1101/2021.07.14.452253) [https://www.biorxiv.org/content/10.](https://www.biorxiv.org/content/10.1101/2021.07.14.452253v3/) [1101/2021.07.14.452253v3/](https://www.biorxiv.org/content/10.1101/2021.07.14.452253v3/).

# See Also

[cor\\_cyl\(](#page-5-0)), [fit\\_cylcop\\_cor\(](#page-27-0)).

#### $m_{\text{I}}$  and  $m_{\text{I}}$  and  $m_{\text{I}}$  a

```
set.seed(123)
cop \leftarrow cyl_quadsec(0.1)marg1 <- list(name="vonmises",coef=list(0,4))
marg2 <- list(name="lnorm",coef=list(2,3))
#draw samples and calculate the mutual information.
sample <- rjoint(100,cop,marg1,marg2)
mi_cyl(theta = sample[, 1],x = sample[, 2],normalize = TRUE,
  symmetrize = FALSE
)
#the correlation coefficient is independent of the marginal distribution.
 sample <- traj_sim(100,
  cop,
  marginal_circ = list(name = "vonmises", coef = list(0, 1)),
  marginal_lin = list(name = "weibull", coef = list(shape = 2))
)
mi_cyl(theta = sample$angle,
  x = sample$steplength,
  normalize = TRUE,
  symmetrize = FALSE)
mi_cyl(theta = sample$cop_u,
  x =sample$cop_v,
  normalize = TRUE,
  symmetrize = FALSE)
# Estimate correlation of samples drawn from circular-linear copulas
# with perfect correlation.
cop <- cyl_rect_combine(copula::normalCopula(1))
sample <- rjoint(100,cop,marg1,marg2)
# without normalization
mi_cyl(theta = sample[, 1],x = sample[, 2],normalize = FALSE,
  symmetrize = FALSE
)
#with normalization
mi_cyl(theta = sample[,1],
 x = sample[, 2],normalize = TRUE,
  symmetrize = FALSE
)
#only with normalization and symmetrization do we get a value of 1
mi_cyl(theta = sample[, 1],x = sample[, 2],normalize = TRUE,
  symmetrize = TRUE
```
)

mle.vonmisesmix *Mixed von Mises Maximum Likelihood Estimates*

# Description

Computes the maximum likelihood estimates for the parameters of a mixed von Mises distribution: the mean directions, the concentration parameters, and the proportions of the distributions. The code is a simplified version of movMF:: movMF() with the added feature of optionally fixed mean directions (Hornik and Grün 2014).

#### Usage

mle.vonmisesmix(theta, mu = NULL, ncomp =  $2$ )

#### Arguments

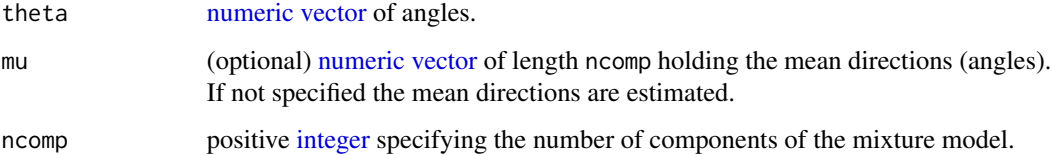

## Details

The function complements the 'circular' package, which provides functions to make maximum likelihood estimates of e.g. von Mises (circular:[:mle.vonmises\(](#page-0-0))), or wrapped Cauchy distributions (circular:[:mle.wrappedcauchy\(](#page-0-0)))

#### Value

A list containing the optimized parameters mu, kappa, and prop.

# References

Hornik K, Grün B (2014). "movMF : An R Package for Fitting Mixtures of von Mises-Fisher Distributions." *Journal of Statistical Software*, 58. [doi:10.18637/jss.v058.i10.](https://doi.org/10.18637/jss.v058.i10).

## See Also

movMF:[:movMF\(](#page-0-0)), circular:[:mle.vonmises\(](#page-0-0)), [dvonmisesmix\(](#page-67-0)), [qvonmisesmix\(](#page-67-0)).

#### normmix **45**

# Examples

```
set.seed(123)
n < -10angles <- rvonmisesmix(n,
  mu = c(0, pi),
  kappa = c(2, 1),prop = c(0.4, 0.6)\mathcal{L}mle.vonmisesmix(theta = angles)
mle.vonmisesmix(theta = angles, mu = c(\theta, pi))
```
normmix *Density, Distribution, Quantiles and Random Number Generation for the mixed normal distribution*

# Description

The number of components in the mixed normal distribution is specified by the length of the parameter vectors. The quantiles are numerically obtained from the distribution function using monotone cubic splines.

# Usage

rnormmix(n, mu, sigma, prop) dnormmix(x, mu, sigma, prop) pnormmix(q, mu, sigma, prop) qnormmix(p, mu, sigma, prop)

# Arguments

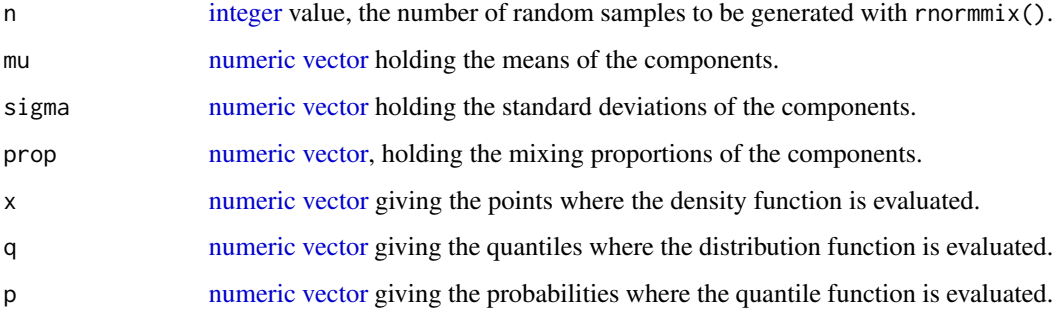

- dnormmix() gives a [vector](#page-0-0) of length length(x) containing the density at x.
- pnormmix() gives a [vector](#page-0-0) of length length(q) containing the distribution function at the corresponding values of q.
- qnormmix() gives a [vector](#page-0-0) of length length(p) containing the quantiles at the corresponding values of p.
- rnormmix() generates a [vector](#page-0-0) of length n containing the random samples.

#### Examples

```
rnormmix(10, mu = c(0, 3, 7), sigma = c(2, 2, 4), prop = c(0.6, 0.3, 0.1))
dnormmix(c(0, 2, 1), mu = c(0, 3), sigma = c(2, 2), prop = c(0.6, 0.4))
prob <- pnormmix(c(0.1, 7), mu = c(0, 3, 7), sigma = c(2, 2, 4), prop = c(0.6, 0.3, 0.1))
prob
qnormmix(prob, mu = c(0, 3, 7), sigma = c(2, 2, 4), prop = c(0.6, 0.3, 0.1))
```
<span id="page-45-0"></span>numerical\_conditional\_cop

*Numerically Calculate the Conditional Copula*

#### Description

Numerically Calculate the Conditional Copula

#### Usage

```
numerical_conditional_cop(u, copula, cond_on)
```
# Arguments

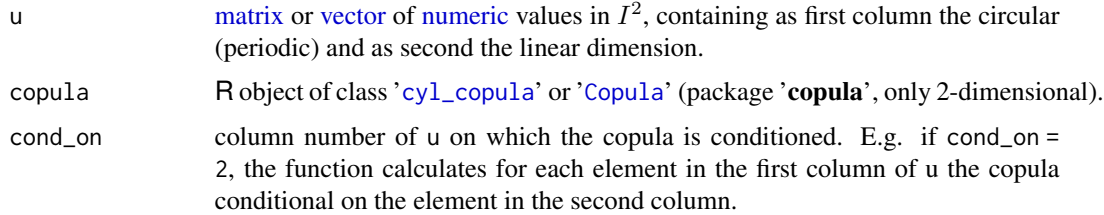

## Value

A vector containing the values of the distribution of the copula at  $u$ [, -cond\_on] conditional on the values of u[, cond\_on].

# References

Hodel FH, Fieberg JR (2021). "Cylcop: An R Package for Circular-Linear Copulae with Angular Symmetry." *bioRxiv*. [doi:10.1101/2021.07.14.452253,](https://doi.org/10.1101/2021.07.14.452253) [https://www.biorxiv.org/content/10.](https://www.biorxiv.org/content/10.1101/2021.07.14.452253v3/) [1101/2021.07.14.452253v3/](https://www.biorxiv.org/content/10.1101/2021.07.14.452253v3/).

Hodel FH, Fieberg JR (2022). "Circular-Linear Copulae for Animal Movement Data." *Methods in Ecology and Evolution*. [doi:10.1111/2041210X.13821.](https://doi.org/10.1111/2041-210X.13821)

## See Also

[ccylcop\(](#page-3-0)), [numerical\\_inv\\_conditional\\_cop\(](#page-46-0)).

# Examples

```
cop \leftarrow cyl_quadsec(0.1)u \leftarrow \text{cbind}(c(0.3, 0.1), c(0.7, 0.3))numerical_conditional_cop(u = u, cop = cop, cond_on = 1)
```
<span id="page-46-0"></span>numerical\_inv\_conditional\_cop

*Numerically calculate the inverse of the conditional copula*

# Description

Numerically calculate the inverse of the conditional copula

# Usage

```
numerical_inv_conditional_cop(u, copula, cond_on)
```
# Arguments

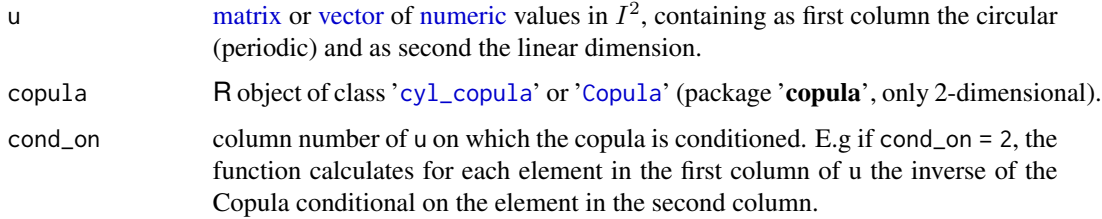

# Value

A vector containing the values of the inverse distribution of the copula at [u,-cond\_on] conditional on the values of [u,cond\_on].

#### References

Hodel FH, Fieberg JR (2021). "Cylcop: An R Package for Circular-Linear Copulae with Angular Symmetry." *bioRxiv*. [doi:10.1101/2021.07.14.452253,](https://doi.org/10.1101/2021.07.14.452253) [https://www.biorxiv.org/content/10.](https://www.biorxiv.org/content/10.1101/2021.07.14.452253v3/) [1101/2021.07.14.452253v3/](https://www.biorxiv.org/content/10.1101/2021.07.14.452253v3/).

Hodel FH, Fieberg JR (2022). "Circular-Linear Copulae for Animal Movement Data." *Methods in Ecology and Evolution*. [doi:10.1111/2041210X.13821.](https://doi.org/10.1111/2041-210X.13821)

#### See Also

[ccylcop\(](#page-3-0)), [numerical\\_conditional\\_cop\(](#page-45-0)).

#### Examples

```
cop \leftarrow cyl_quadsec(0.1)u \le - \text{cbind}(c(0.3, 0.1), c(0.7, 0.3))numerical_inv\_conditional\_cop(u = u, cop = cop, cond\_on = 1)
```
opt\_auto *Automatically Find the Best Fitting Copula*

#### Description

The parameters of 15 different circular-linear copulas are fitted to data and sorted according to AIC. For each copula, first, a starting value for the maximum likelihood estimation (MLE) is found using [fit\\_cylcop\\_cor\(](#page-27-0)). Then, MLE is carried out with a "reasonable" setup using [fit\\_cylcop\\_ml\(](#page-31-0)). If MLE fails, parameters obtained with [fit\\_cylcop\\_cor\(](#page-27-0)) are reported.

#### Usage

opt\_auto(theta, x)

#### Arguments

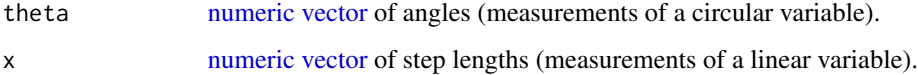

## Value

A list containing 3 lists: Descriptions of the copulas, the '[cyl\\_copula](#page-13-0)' objects with fitted parameters, and the AIC. The lists are sorted by ascending AIC. If [fit\\_cylcop\\_ml\(](#page-31-0)) has failed, the reported parameters are the ones obtained with [fit\\_cylcop\\_cor\(](#page-27-0)) and the AIC is set to NA.

opt\_circ\_bw 49

#### References

Hodel FH, Fieberg JR (2022). "Circular-Linear Copulae for Animal Movement Data." *Methods in Ecology and Evolution*. [doi:10.1111/2041210X.13821.](https://doi.org/10.1111/2041-210X.13821)

Hodel FH, Fieberg JR (2021). "Cylcop: An R Package for Circular-Linear Copulae with Angular Symmetry." *bioRxiv*. [doi:10.1101/2021.07.14.452253,](https://doi.org/10.1101/2021.07.14.452253) [https://www.biorxiv.org/content/10.](https://www.biorxiv.org/content/10.1101/2021.07.14.452253v3/) [1101/2021.07.14.452253v3/](https://www.biorxiv.org/content/10.1101/2021.07.14.452253v3/).

## See Also

[fit\\_cylcop\\_cor\(](#page-27-0)), [fit\\_cylcop\\_ml\(](#page-31-0))

## Examples

set.seed(123)

#Optimal copula is independent of marginals. data <- rcylcop(100,cyl\_quadsec(0.1))

#This takes a few seconds to run. copula\_lst <- opt\_auto(theta = data[,1],  $x = data[$ ,2])

<span id="page-48-0"></span>

opt\_circ\_bw *Find the Optimal Bandwidth for a Circular Kernel Density Estimate*

#### Description

This function basically wraps circular:[:bw.cv.ml.circular\(](#page-0-0)) and circular:[:bw.nrd.circular\(](#page-0-0)) of the 'circular' package, simplifying their inputs. For more control, these 'circular' functions could be used directly. The normal reference distribution ("nrd") method of finding the bandwidth parameter might give very bad results, especially for multi-modal population distributions. In these cases it can help to set kappa.est = "trigmoments".

#### Usage

```
opt_circ_bw(theta, method = c("cv", "nrd"), kappa.est = "trigmoments")
```
# Arguments

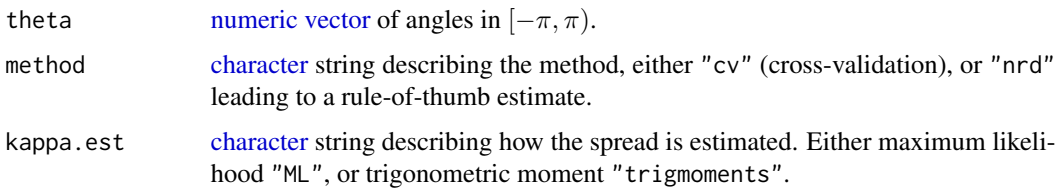

#### Details

method="nrd" is somewhat similar to the linear case (see [fit\\_steplength\(](#page-33-0))). Instead of matching a normal distribution to the data and then calculating its optimal bandwidth, a von Mises distribution is used. To match that von Mises distribution to the data we can either find its concentration parameter kappa using maximum likelihood (kappa.est="ML") or by trigonometric moment matching (kappa.est="trigmoments"). When the data is multimodal, fitting a (unimodal) von Mises distribution using maximum likelihood will probably give bad results. Using kappa.est="trigmoments" potentially works better in those cases.

As an alternative, the bandwidth can be found by maximizing the cross-validation likelihood (method="cv"). However, with this leave-one-out cross-validation scheme, at every likelihood optimization step,  $n(n-1)$  von Mises densities need to be calculated, where  $n =$ length(theta). Therefore, this method can become quite slow with large sample sizes.

#### Value

A [numeric](#page-0-0) value, the optimized bandwidth.

## See Also

circular:[:bw.cv.ml.circular\(](#page-0-0)), circular:[:bw.nrd.circular\(](#page-0-0)), [opt\\_circ\\_bw\(](#page-48-0)).

```
require(circular)
require(graphics)
set.seed(123)
n <- 10 #n (number of samples) is set small for performance. Increase n to
         # a value larger than 1000 to see the effects of multimodality
angles <- rvonmisesmix(n,
  mu = c(\theta, pi),
  kappa = c(2,1),
  prop = c(0.5, 0.5))
bw1 \le opt_circ_bw(theta = angles, method="nrd", kappa.est = "ML")
bw2 <- opt_circ_bw(theta = angles, method="nrd", kappa.est = "trigmoments")
bw3 <- opt_circ_bw(theta = angles, method="cv")
dens1 <- fit_angle(theta = angles, parametric = FALSE, bandwidth = bw1)
dens2 <- fit_angle(theta = angles, parametric = FALSE, bandwidth = bw2)
dens3 \le fit_angle(theta = angles, parametric = FALSE, bandwidth = bw3)
true_dens <- dvonmisesmix(
  seq(-pi,pi,0.001),
  mu = c(\emptyset, pi),
  kappa = c(2,1),
  prop = c(0.5, 0.5))
if(interactive()){
 plot(seq(-pi, pi, 0.001), true_dens, type = "l")
 lines(as.double(dens1$x), as.double(dens1$y), col = "red")
 lines(as.double(dens2$x), as.double(dens2$y), col = "green")
```

```
lines(as.double(dens3$x), as.double(dens3$y), col = "blue")
}
```
<span id="page-50-0"></span>opt\_lin\_bw *Find the Optimal Bandwidth for a Linear Kernel Density Estimate*

# Description

This function wraps stats:[:bw.ucv\(](#page-0-0)) and stats:[:bw.nrd\(](#page-0-0)) of the 'stats' package, simplifying their inputs. For more control, these 'stats' functions could be used directly.

#### Usage

 $opt\_lin_bw(x, \text{ method} = c("cv", "nrd"))$ 

#### **Arguments**

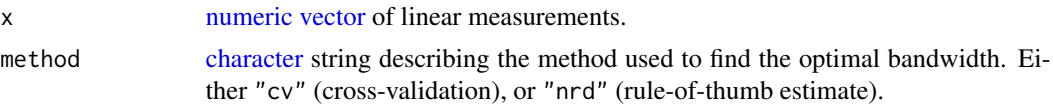

# Details

The normal reference distribution (nrd) method involves matching a normal distribution to the data using an empirical measure of spread. The optimal bandwidth for that normal distribution can then be exactly calculated by minimizing the mean integrated square error. method="cv" finds the optimal bandwidth using unbiased cross-validation.

# Value

A [numeric](#page-0-0) value, the optimized bandwidth.

#### See Also

stats:[:bw.ucv\(](#page-0-0)), stats:[:bw.nrd\(](#page-0-0)) [opt\\_lin\\_bw\(](#page-50-0)).

```
require(graphics)
set.seed(123)
n < - 1000x \leq - rweibull(n, shape = 10)
bw1 \le opt_lin_bw(x = x, method="nrd")
bw2 <- opt\_lin_bw(x = x, method="cv")dens1 <- fit_steplength(x = x, parametric = FALSE, bandwidth = bw1)
dens2 <- fit_steplength(x = x, parametric = FALSE, bandwidth = bw2)
```

```
true_dens <- dweibull(seq(0,max(x),length.out = 200), shape = 10)
plot(seq(0, max(x), length.out = 200), true\_dens, type = "1")lines(dens1$x, dens1$y, col = "red")
lines(dens2$x, dens2$y, col = "green")
```
plot,cyl\_copula,missing-method *Plot '*cyl\_copula*' Objects*

# Description

Method for [plot\(](#page-0-0)) to draw a scatter plot of a random sample from a circular-linear copula.

# Usage

## S4 method for signature 'cyl\_copula,missing'  $plot(x, n = 1000, ...)$ 

# Arguments

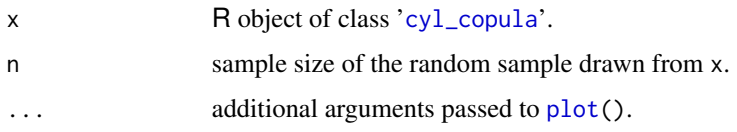

# Value

An invisible NULL. As side effect, a plot is produced.

```
set.seed(123)
plot(cyl_quadsec(0.1))
plot(cyl_vonmises(0,2), n = 100)
plot(cyl_quadsec(0.1),
  xlab = "something",
  ylab = "something else",
  main = "clever title",
  col = "red",fg = "blue",
  asp= 1)
```
Description

This function produces a circular histogram of turn angles, i.e. angles on the the half-circle between -pi and pi.

#### Usage

```
plot_circ_hist(theta, nbars = 20)
```
# Arguments

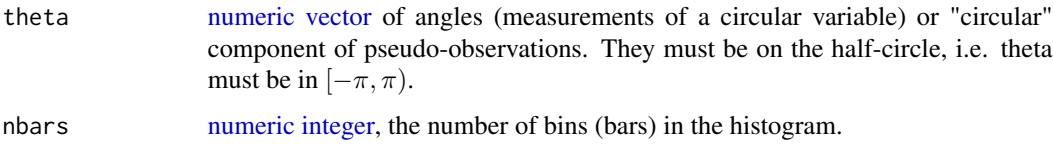

# Value

A '[ggplot](#page-0-0)' object.

## References

Hodel FH, Fieberg JR (2021). "Cylcop: An R Package for Circular-Linear Copulae with Angular Symmetry." *bioRxiv*. [doi:10.1101/2021.07.14.452253,](https://doi.org/10.1101/2021.07.14.452253) [https://www.biorxiv.org/content/10.](https://www.biorxiv.org/content/10.1101/2021.07.14.452253v3/) [1101/2021.07.14.452253v3/](https://www.biorxiv.org/content/10.1101/2021.07.14.452253v3/).

# See Also

[plot\\_joint\\_scat\(](#page-58-0)).

```
set.seed(123)
theta <- cylcop::rvonmisesmix(n = 100,
  mu = c(0, pi),
 kappa = c(5, 2),
 prop = c(4, 2)\mathcal{L}plot1 <- plot_circ_hist(theta)
```
<span id="page-53-0"></span>

# Description

This function produces a scatterplot ('[ggplot](#page-0-0)' object) of a sample from a copula. Either a sample is provided as input, or a sample is drawn from a copula to quickly visualize it.

## Usage

 $plot\_cop\_scat(traj = NULL, u = NULL, v = NULL)$ 

## Arguments

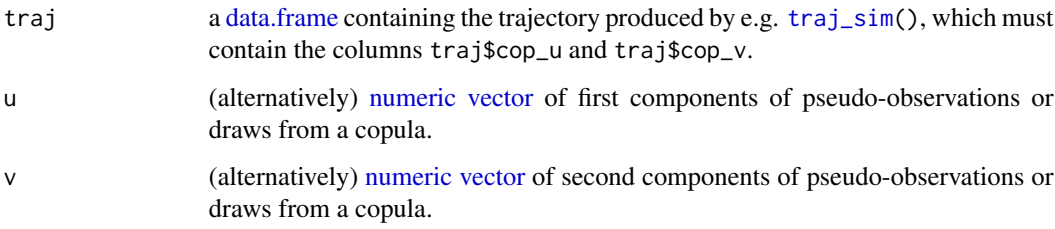

# Details

Alternatively, instead of plotting a sample from a copula cop using scatterplot(copula=cop), you can also use [plot\(](#page-0-0)cop). If a trajectory is provided and n is smaller than nrow(traj), n steps are randomly selected from the trajectory and plotted.

## Value

A '[ggplot](#page-0-0)' object, the scatterplot.

## References

Hodel FH, Fieberg JR (2022). "Circular-Linear Copulae for Animal Movement Data." *Methods in Ecology and Evolution*. [doi:10.1111/2041210X.13821.](https://doi.org/10.1111/2041-210X.13821)

Hodel FH, Fieberg JR (2021). "Cylcop: An R Package for Circular-Linear Copulae with Angular Symmetry." *bioRxiv*. [doi:10.1101/2021.07.14.452253,](https://doi.org/10.1101/2021.07.14.452253) [https://www.biorxiv.org/content/10.](https://www.biorxiv.org/content/10.1101/2021.07.14.452253v3/) [1101/2021.07.14.452253v3/](https://www.biorxiv.org/content/10.1101/2021.07.14.452253v3/).

## See Also

```
plot_track(), plot_joint_circ(), plot_cop_surf(), plot_joint_scat().
```
# plot\_cop\_surf 55

# Examples

```
set.seed(123)
traj <- traj_sim(100,
  copula = cyl_quadsec(0.1),marginal_circ = list(name = "vonmises", coef = list(0, 1)),
 marginal_lin = list(name = "weibull", coef = list(shape = 3))
\lambdaplot_cop_scat(traj = traj)
sample <- rcylcop(100,cyl_quadsec(0.1))
plot\_cop\_scat(u = sample[, 1], v = sample[, 2])
```
<span id="page-54-0"></span>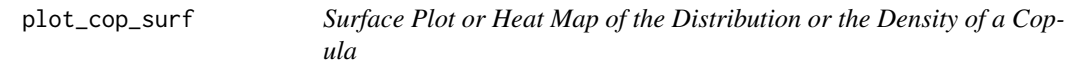

## Description

This function plots the distribution or the density of a copula. It can produce a surface plot using either functions from the 'rgl' or from the 'plotly' package, or it can produce a heat map using functions from 'ggplot2'.

# Usage

```
plot_cop_surf(
  copula,
  type = "pdf",
  plot_type = "rgl",
  resolution = 50,
  n_gridlines = 11
\lambda
```
#### Arguments

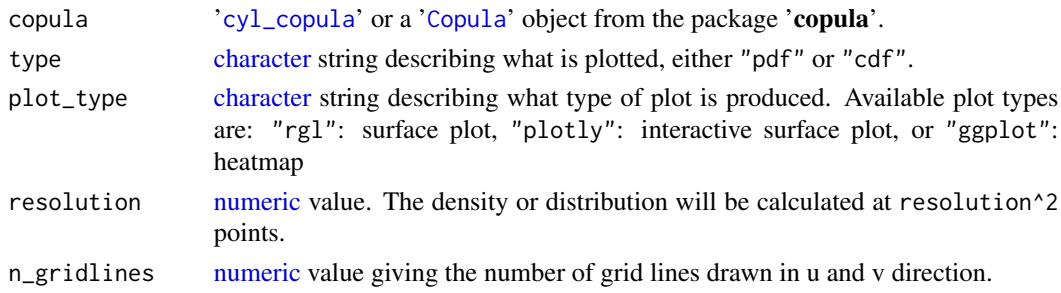

# Value

Depending on plot\_type, a '[ggplot](#page-0-0)' object is returned, or a 'plotly' visualization or 'rgl' plot is produced.

## References

Hodel FH, Fieberg JR (2022). "Circular-Linear Copulae for Animal Movement Data." *Methods in Ecology and Evolution*. [doi:10.1111/2041210X.13821.](https://doi.org/10.1111/2041-210X.13821)

Hodel FH, Fieberg JR (2021). "Cylcop: An R Package for Circular-Linear Copulae with Angular Symmetry." *bioRxiv*. [doi:10.1101/2021.07.14.452253,](https://doi.org/10.1101/2021.07.14.452253) [https://www.biorxiv.org/content/10.](https://www.biorxiv.org/content/10.1101/2021.07.14.452253v3/) [1101/2021.07.14.452253v3/](https://www.biorxiv.org/content/10.1101/2021.07.14.452253v3/).

#### See Also

```
plot_cop_scat(), plot_track(), plot_joint_circ(), plot_joint_scat().
```

```
if(interactive()){
plot_cop_surf(copula::frankCopula(2),
  type="pdf",
  plot_type="ggplot",
  resolution = 5
)
plot_cop_surf(copula::frankCopula(2),
  type="cdf",
  plot_type="ggplot",
  resolution = 5
)
#opens a new window
 plot_cop_surf(cyl_quadsec(0.1),
   type="pdf",
   plot_type="rgl"
 )
 plot_cop_surf(cyl_quadsec(0.1),
    type="pdf",
   plot_type="rgl",
   n_gridlines = 60
 )
 plot_cop_surf(cyl_quadsec(0.1),
    type="pdf",
   plot_type="plotly",
   n_gridlines = 10,
   resolution = 10
 )
}
```
# plot\_joint\_box 57

#### Description

This function produces circular boxplots (a '[ggplot](#page-0-0)' object) of the turn angles corresponding to specific quantiles of the step lengths.

## Usage

```
plot_joint_box(
  traj = NULL,theta = NULL,
  x = NULL,
  levels = 5,
  marginal_lin = NULL,
  spacing = 0.3,
  legend_pos = "right"
)
```
# Arguments

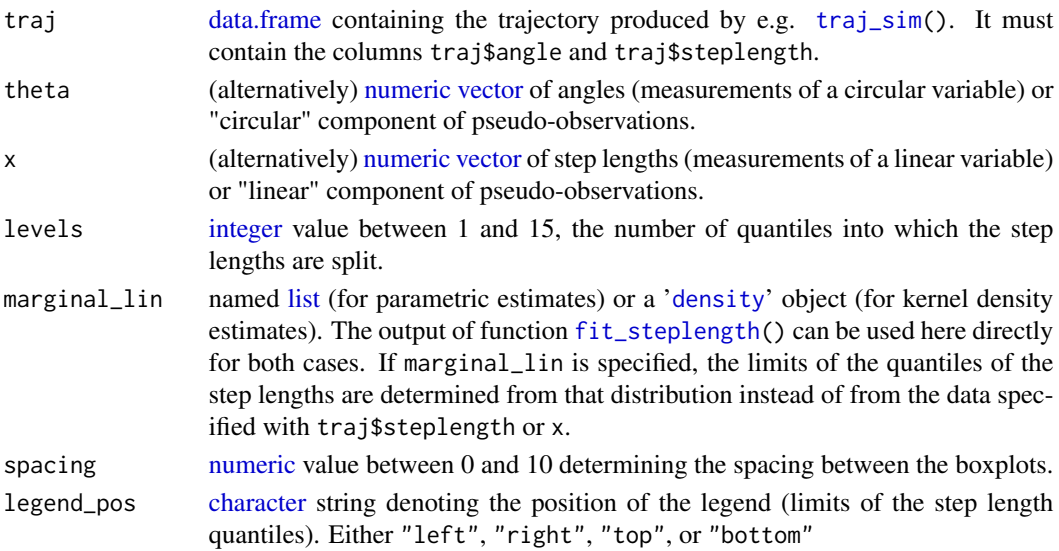

# Details

The step lengths are split into quantiles. For each quantile a boxplot of the corresponding turn angles is produced and wrapped around the circle. The turn angle values are plotted as scatter plot overlaying the boxplot. Outliers are plotted in red. The median of the turn angles is defined as the center of the shortest arc that connects all points. The length of the whiskers is 1.5 times the interquartile range.

You can either specify traj or the angels (theta) and step lengths (codex). If entered "by hand", the named list describing the marginal linear distribution (for marginal\_lin) must contain 2 entries:

- 1. name: a [character](#page-0-0) string denoting the name of the linear distribution, i.e. the name of its distribution function without the "p", e.g. "norm" for normal distribution.
- 2. coef: a named list containing the parameters of the distribution given in "name".

A '[ggplot](#page-0-0)' object, the circular boxplot.

# References

Hodel FH, Fieberg JR (2022). "Circular-Linear Copulae for Animal Movement Data." *Methods in Ecology and Evolution*. [doi:10.1111/2041210X.13821.](https://doi.org/10.1111/2041-210X.13821)

Hodel FH, Fieberg JR (2021). "Cylcop: An R Package for Circular-Linear Copulae with Angular Symmetry." *bioRxiv*. [doi:10.1101/2021.07.14.452253,](https://doi.org/10.1101/2021.07.14.452253) [https://www.biorxiv.org/content/10.](https://www.biorxiv.org/content/10.1101/2021.07.14.452253v3/) [1101/2021.07.14.452253v3/](https://www.biorxiv.org/content/10.1101/2021.07.14.452253v3/).

## See Also

[plot\\_cop\\_scat\(](#page-53-0)), [plot\\_track\(](#page-60-0)), [plot\\_joint\\_circ\(](#page-57-0)), [plot\\_cop\\_surf\(](#page-54-0)).

#### Examples

```
set.seed(1234)
traj <- traj_sim(100,
  copula = cyl_rect_combine(copula::frankCopula(6)),
  marginal_circ = list(name= "vonmises", coef=list(0, 2)),
  marginal_lin = list(name = "weibull", coef=list(shape=3))
\mathcal{L}plot1 <- plot_joint_box(traj)
plot2 <- plot_joint_box(traj,
  marginal_lin=list(name = "weibull", coef=list(shape=3))
)
```
<span id="page-57-0"></span>plot\_joint\_circ *Circular Scatterplot of Turn Angles and Step Lengths*

#### Description

This function produces a circular scatterplot with the step lengths plotted as distance from the center of a circle and the turn angles as angles (polar coordinates).

#### Usage

 $plot\_joint\_circ(train = NULL, theta = NULL, x = NULL)$ 

# plot\_joint\_scat 59

#### Arguments

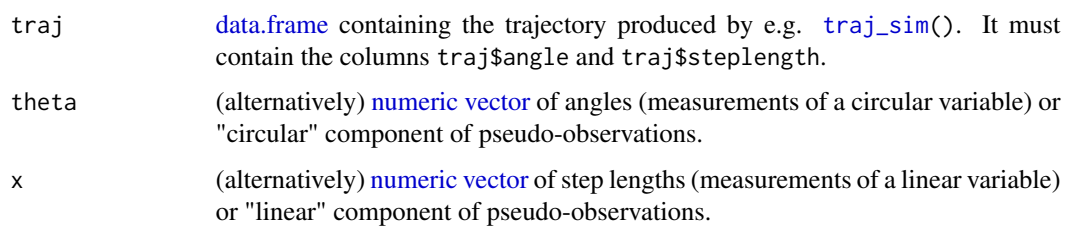

## Details

You can either specify traj or the angels and step lengths theta and x.

# Value

A '[ggplot](#page-0-0)' object.

# References

Hodel FH, Fieberg JR (2021). "Cylcop: An R Package for Circular-Linear Copulae with Angular Symmetry." *bioRxiv*. [doi:10.1101/2021.07.14.452253,](https://doi.org/10.1101/2021.07.14.452253) [https://www.biorxiv.org/content/10.](https://www.biorxiv.org/content/10.1101/2021.07.14.452253v3/) [1101/2021.07.14.452253v3/](https://www.biorxiv.org/content/10.1101/2021.07.14.452253v3/).

# See Also

[plot\\_cop\\_scat\(](#page-53-0)), [plot\\_track\(](#page-60-0)), [plot\\_cop\\_surf\(](#page-54-0)), [plot\\_joint\\_scat\(](#page-58-0)).

# Examples

```
set.seed(123)
traj <- traj_sim(100,
  copula = cyl_quadsec(0.1),marginal_circ = list(name="vonmises",coef=list(0, 1)),
  marginal_lin = list(name="weibull", coef=list(shape=3))
\mathcal{L}plot1 <- plot_joint_circ(traj)
```
<span id="page-58-0"></span>plot\_joint\_scat *Scatterplot of Turn Angles and Step Lengths*

## Description

This function produces a scatterplot ('[ggplot](#page-0-0)' object) of the turn angles and step lengths.

## Usage

```
plot_joint_scat(
  traj = NULL,
  theta = NULL,
  x = NULL,periodic = FALSE,
 plot_margins = FALSE
\lambda
```
# Arguments

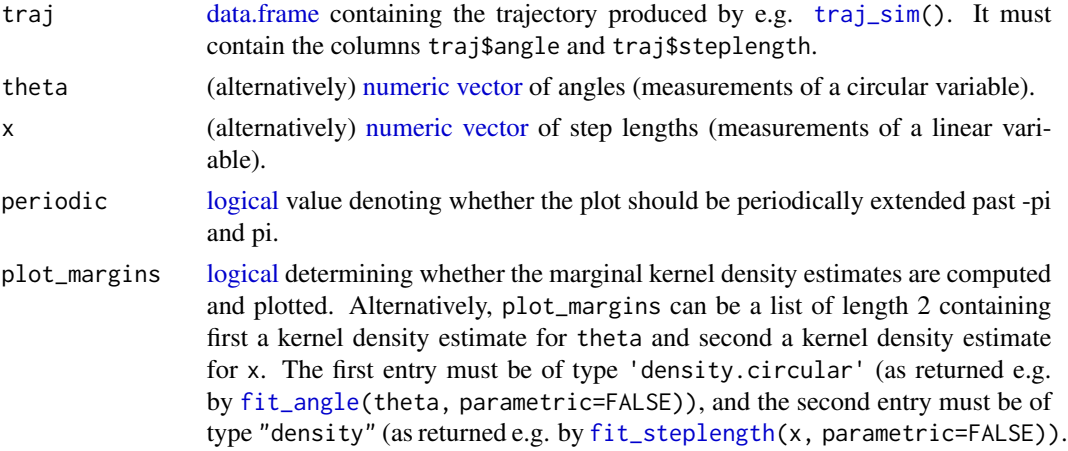

# Details

You can either specify traj or the angels and step lengths (theta and x). If plot\_margins=T, the code will attempt to find appropriate bandwidths for the kernel density estimate autonomously, also taking into account computational time. For more control over the actual method and parameters used to obtain the kernel density estimates, you can calculate them "by hand" using e.g. [fit\\_angle\(](#page-26-0)theta, parametric=FALSE) and [fit\\_steplength\(](#page-33-0)x, parametric=FALSE)).

# Value

A '[ggplot](#page-0-0)' object, the scatterplot.

## References

Hodel FH, Fieberg JR (2022). "Circular-Linear Copulae for Animal Movement Data." *Methods in Ecology and Evolution*. [doi:10.1111/2041210X.13821.](https://doi.org/10.1111/2041-210X.13821)

Hodel FH, Fieberg JR (2021). "Cylcop: An R Package for Circular-Linear Copulae with Angular Symmetry." *bioRxiv*. [doi:10.1101/2021.07.14.452253,](https://doi.org/10.1101/2021.07.14.452253) [https://www.biorxiv.org/content/10.](https://www.biorxiv.org/content/10.1101/2021.07.14.452253v3/) [1101/2021.07.14.452253v3/](https://www.biorxiv.org/content/10.1101/2021.07.14.452253v3/).

# See Also

```
plot_cop_scat(), plot_track(), plot_joint_circ(), plot_cop_surf().
```
#### plot\_track 61

## Examples

```
set.seed(123)
traj <- traj_sim(100,
  copula = cyl_quadsec(0.1),marginal_circ = list(name = "vonmises", coef = list(0, 1)),
  marginal_lin = list(name = "weibull", coef = list(shape = 3))
)
plot1 <- plot_joint_scat(traj)
plot2 <- plot_joint_scat(traj, periodic = TRUE)
plot3 <- plot_joint_scat(theta=traj$angle, x=traj$steplength, periodic = TRUE, plot_margins=TRUE)
bw <- opt_circ_bw(theta = traj$angle, method = "nrd",kappa.est = "trigmoments")
ang_dens <- fit_angle(theta=traj$angle, parametric=FALSE, bandwidth=bw)
step_dens <- fit_steplength(x=traj$steplength, parametric=FALSE)
plot4 <- plot_joint_scat(traj, periodic = TRUE, plot_margins=list(ang_dens, step_dens))
```
<span id="page-60-0"></span>plot\_track *Plot a Trajectory in Euclidean Space*

#### Description

This function plots the locations of a trajectory or multiple trajectories.

# Usage

plot\_track(traj = NULL, x\_coord = NULL, y\_coord = NULL)

# Arguments

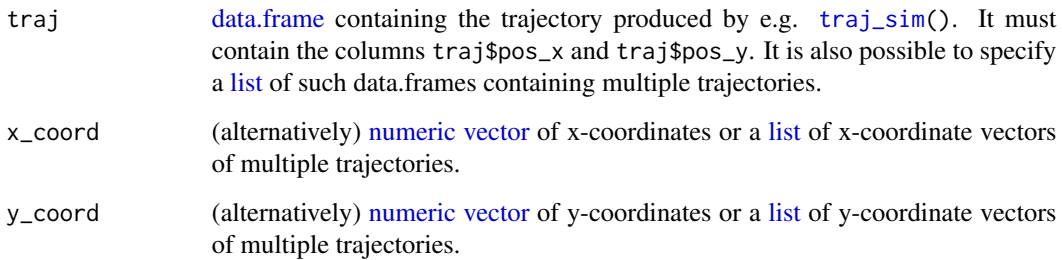

# Value

A '[ggplot](#page-0-0)' object.

## References

Hodel FH, Fieberg JR (2022). "Circular-Linear Copulae for Animal Movement Data." *Methods in Ecology and Evolution*. [doi:10.1111/2041210X.13821.](https://doi.org/10.1111/2041-210X.13821)

Hodel FH, Fieberg JR (2021). "Cylcop: An R Package for Circular-Linear Copulae with Angular Symmetry." *bioRxiv*. [doi:10.1101/2021.07.14.452253,](https://doi.org/10.1101/2021.07.14.452253) [https://www.biorxiv.org/content/10.](https://www.biorxiv.org/content/10.1101/2021.07.14.452253v3/) [1101/2021.07.14.452253v3/](https://www.biorxiv.org/content/10.1101/2021.07.14.452253v3/).

#### See Also

```
plot_cop_scat(), plot_joint_circ(), plot_cop_surf(), plot_joint_scat().
```
## Examples

```
set.seed(123)
traj <- traj_sim(50,
  copula = cyl_quadsec(0.1),
 marginal_circ = list(name = "vonmises", coef = list(0, 1)),
 marginal_lin = list(name = "weibull", coef = list(shape = 3))
)
plot1 <- plot_track(traj=traj)
x_coord <- list(runif(10),runif(20),runif(3))
y_coord <- list(runif(10),runif(20),runif(3))
```
plot2 <- plot\_track(x\_coord=x\_coord, y\_coord=y\_coord)

prob,cyl\_copula-method

*Calculate the C-Volume of a '*cyl\_copula*' Copula*

## <span id="page-61-0"></span>Description

This is a method corresponding to the generic  $prob()$  $prob()$  in the 'copula' package.

## Usage

```
## S4 method for signature 'cyl_copula'
prob(x, 1, u)
```
#### Arguments

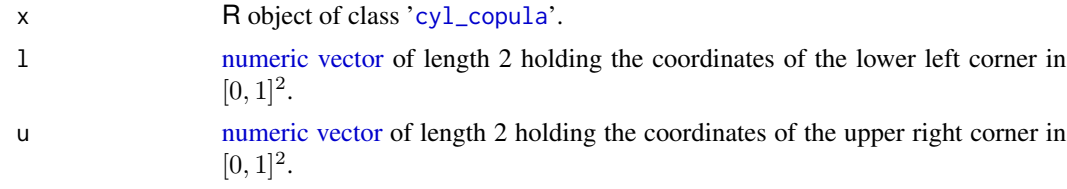

# set\_cop\_param 63

# Value

A [numeric](#page-0-0) in  $[0, 1]$ , the probability that a draw from the 2-dimensional copula x falls in the rectangle defined by l and u.

## See Also

copula:[:prob](#page-61-0)

## Examples

```
cop \leftarrow cyl_quadsec(0.1)prob(cop, l = c(0.1, 0.3), u = c(0.3, 0.9))
```
set\_cop\_param *Change Attributes of '*cyl\_copula*' Objects*

## Description

These methods can be used, e.g. in other functions, to give users limited access to the parameters of a copula.

# Usage

```
set_cop_param(copula, param_val, param_name, ...)
## S4 method for signature 'cyl_cubsec'
set_cop_param(copula, param_val, param_name)
## S4 method for signature 'cyl_quadsec'
set_cop_param(copula, param_val, param_name)
## S4 method for signature 'cyl_rect_combine'
set_cop_param(copula, param_val, param_name)
```

```
## S4 method for signature 'cyl_rot_combine'
set_cop_param(copula, param_val, param_name)
```

```
## S4 method for signature 'cyl_vonmises'
set_cop_param(copula, param_val, param_name)
```
## Arguments

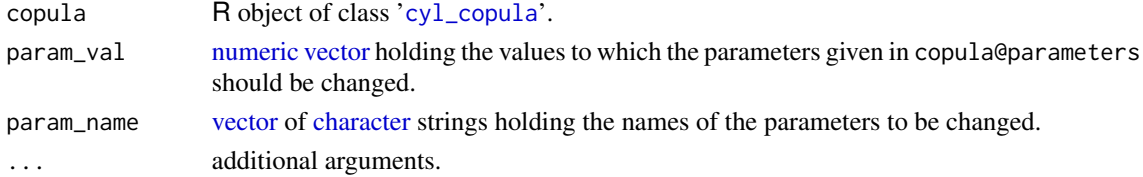

# Details

Note that for a rectangular patchwork copula ('[cyl\\_rect\\_combine](#page-19-0)') the attribute rectangles\_symmetric cannot be changed by set\_cop\_param(), since rectangular patchwork copulas with symmetric rectangles are treated as distinct from rectangular patchwork copulas with potentially asymmetric rectangles. Therefore, when changing one of the bounds of the lower rectangle of such a copula, the corresponding bound of the upper rectangle is automatically changed as well (see examples).

# Value

A '[cyl\\_copula](#page-13-0)' object with the changed parameters.

#### Examples

```
cop <- cyl_rect_combine(copula::normalCopula(0.2),low_rect = c(0.1,0.4), up_rect="symmetric")
cop
cop <- set_cop_param(cop, param_val = c(0.1, 0.3), param_name = c("rho.1", "low\_rect2"))
cop <- cyl_rect_combine(copula::normalCopula(0.2),low_rect = c(0.1, 0.4), up_rect=c(0.6,0.9))
cop
cop \leq -set\_cop_param(cop, param_value = 0.3, param_name = "low\_rect2")cop
```
show,cyl\_copula-method

```
Print Information of 'cyl_copula' Objects
```
## **Description**

Methods for function [show\(](#page-0-0)) in package cylcop

# Usage

```
## S4 method for signature 'cyl_copula'
show(object)
```
## S4 method for signature 'cyl\_rect\_combine' show(object)

## S4 method for signature 'cyl\_rot\_combine' show(object)

# Arguments

object R object of class '[cyl\\_copula](#page-13-0)'.

#### Value

An invisible NULL. As side effect, information on object is printed.

<span id="page-64-0"></span>

## Description

The function calculates step lengths and turn angles from x- and y-coordinates and calculates pseudo-observations from those step lengths and turn angles.

## Usage

traj\_get(x\_coords, y\_coords)

# Arguments

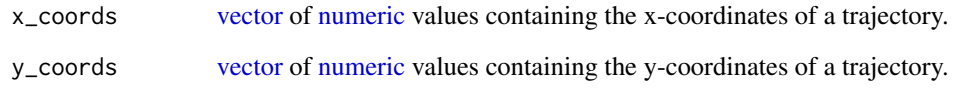

# Value

A [data.frame](#page-0-0) containing the trajectory. It has 6 columns containing the x and y coordinates, the turn angles, the step lengths, and the pseudo-observations.

# See Also

[traj\\_sim\(](#page-65-0)).

```
set.seed(123)
```

```
traj <- traj_sim(n = 5,
copula = cyl_quadsec(0.1),marginal_circ = list(name="vonmises",coef=list(0, 1)),
marginal_lin = list(name="weibull",coef=list(shape=3))
)
traj_from_coords <- traj_get(traj[,1], traj[,2])
```
<span id="page-65-0"></span>

#### Description

The function draws values from a circular-linear bivariate distribution of turn angles and step lengths specified by the marginal distributions and a circular-linear copula. From the start point (0,0) and the second (potentially user specified) point, a trajectory is then built with these turn angles and step lengths.

#### Usage

```
traj_sim(
 n,
  copula,
 marginal_circ,
 marginal_lin,
  ignore_first = TRUE,
 pos_2 = NULL)
```
# Arguments

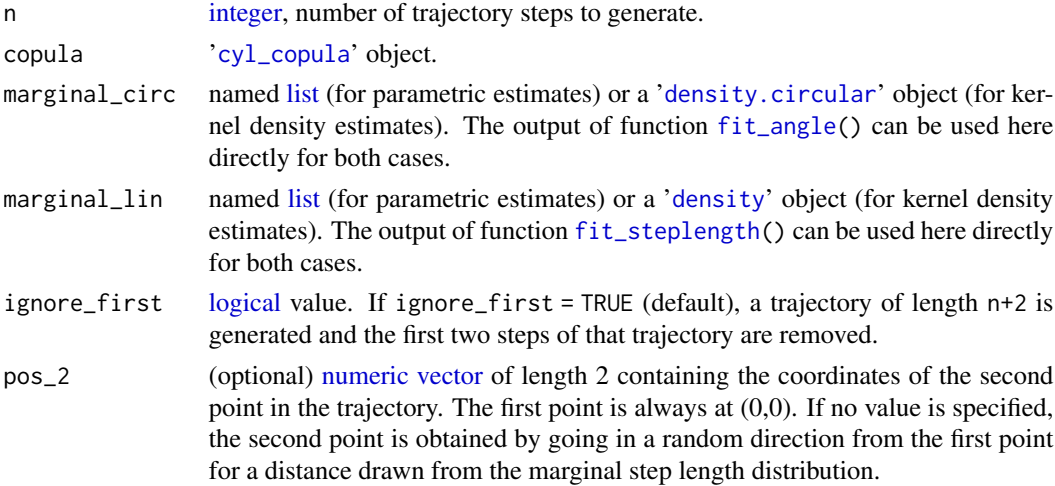

# Details

Samples are drawn from the circular-linear copula and then transformed using the quantile functions of the marginal circular and the marginal linear distribution. To generate draws from any bivariate joint distribution (not necessarily a circular-linear one) without also producing a trajectory, the function [rjoint\(](#page-38-0)) can be used.

If entered "by hand", the named lists describing the parametric distributions (marginal\_circ and marginal\_lin) must contain 2 entries:

- 1. name: a [character](#page-0-0) string denoting the name of the distribution. For the circular distribution, it can be "vonmises", "vonmisesmix", or "wrappedcauchy". For the linear distribution, it must be a string denoting the name of a linear distribution in the environment, i.e. the name of its distribution function without the "p", e.g. "norm" for normal distribution
- 2. coef: For the circular distribution coef is a (named) [list](#page-0-0) of parameters of the circular marginal distribution as taken by the functions [qvonmises\(](#page-0-0)), [qvonmisesmix\(](#page-67-0)), or [qwrappedcauchy\(](#page-70-0)). For the linear distribution, coef is a named list containing the parameters of the distribution given in "name".

## Value

A [data.frame](#page-0-0) containing the trajectory. It has 6 columns containing the x and y coordinates, the turn angles, the step lengths, and the values sampled from the copula.

#### See Also

```
traj_get(), fit_steplength(), fit_angle(), plot_track(), plot_cop_scat(), plot_joint_scat(),
plot_joint_circ().
```

```
require(circular)
set.seed(123)
traj \leq traj_sim(n = 5,
copula = cyl_quadsec(0.1),marginal_circ = list(name="vonmises",coef=list(0, 1)),
marginal_lin = list(name="weibull",coef=list(shape=3))
\lambdatraj
angles <- rvonmisesmix(100,
  mu = c(0, pi),
  kappa = c(2, 3),prop = c(0.4, 0.6))
angles <- full2half_circ(angles)
bw <- opt_circ_bw(theta = angles, method = "nrd", kappa.est = "trigmoments")
marg_ang <- fit_angle(theta = angles, parametric = FALSE, bandwidth = bw)
steplengths <- rlnorm(100, 0, 0.3)
marg_stepl < -fit_steplength(x = steplength, parameteric = "lnorm")traj_sim(n = 5,copula = cyl_quadsec(0.1),
marginal_circ = marg_ang,
marginal_lin = marg_stepl,
ignore_first = FALSE,
pos_2 = c(5,5)\lambda
```
# <span id="page-67-0"></span>Description

The number of components in the mixed von Mises distribution is specified by the length of the parameter vectors. The quantiles are numerically obtained from the distribution function using monotone cubic splines.

#### Usage

```
rvonmisesmix(n, mu, kappa, prop)
dvonmisesmix(theta, mu, kappa, prop)
pvonmisesmix(theta, mu, kappa, prop)
qvonmisesmix(p, mu, kappa, prop)
```
## Arguments

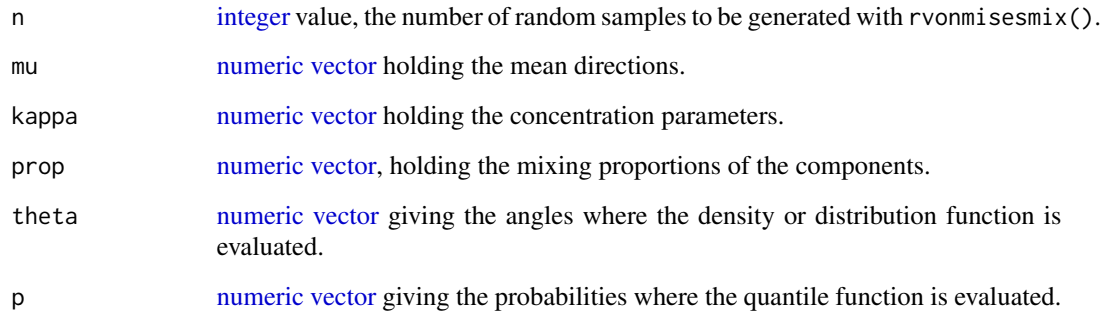

# Value

- dvonmisesmix() gives a [vector](#page-0-0) of length length(theta) containing the density at theta.
- pvonmisesmix() gives a [vector](#page-0-0) of length length(theta) containing the distribution function at the corresponding values of theta.
- qvonmisesmix() gives a [vector](#page-0-0) of length length(p) containing the quantiles at the corresponding values of p.
- rvonmisesmix() generates a [vector](#page-0-0) of length n containing the random samples, i.e. angles in  $[-\pi, \pi)$ .

#### wasserstein 69

# Examples

 $r$ vonmisesmix(10, mu = c(0, pi, pi/2), kappa = c(2, 2, 4), prop = c(0.6, 0.3, 0.1)) dvonmisesmix(c(0, 2, pi, 1), mu = c(0, pi), kappa = c(2, 2), prop = c(0.6, 0.4)) prob  $\leq$  pvonmisesmix(c(0.1, pi), mu = c(0, pi, pi/2), kappa = c(2, 2, 4), prop = c(0.6, 0.3, 0.1)) prob qvonmisesmix(prob, mu = c(0, pi, pi/2), kappa = c(2, 2, 4), prop = c(0.6, 0.3, 0.1))

<span id="page-68-0"></span>wasserstein *Calculate the Wasserstein Distance*

# Description

The Wasserstein distance is calculated based on the Euclidean distance between two copula PDFs on a grid, or between a copula PDF and pseudo-observations.

# Usage

```
wasserstein(
 copula,
 copula2 = NULL,
  theta = NULL,
 x = NULL,n_grid = 2500,
 p = 2)
```
# Arguments

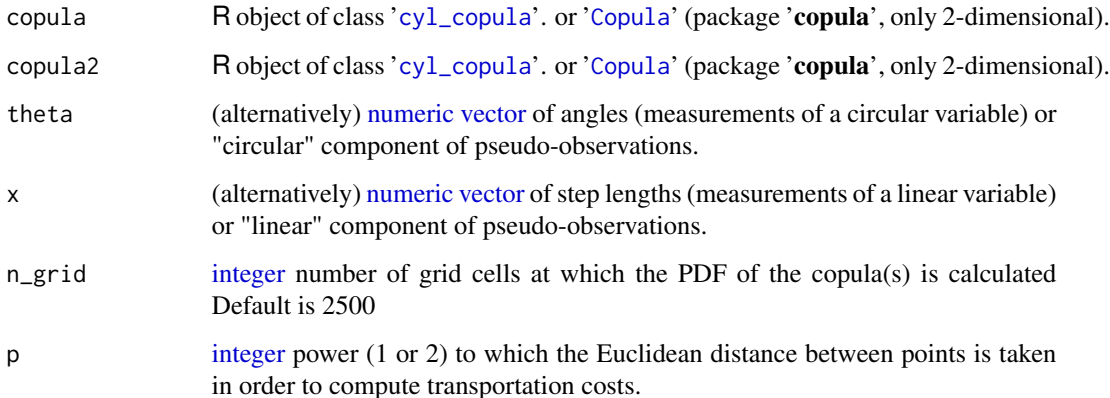

## Details

Note that when comparing 2 copula PDFs (i.e. theta = NULL and  $x = NULL$ ), the calculated Wasserstein distance will depend on the number of grid cells (n\_grid) used to approximate the PDFs. The distance will converge to a certain value with a higher number of grid cells, but the computational time will also increase. The default of 2500 seems to be a good (empirically determined) compromise. The same is true when calculating the Wasserstein distance between a copula PDF and pseudo-observations. There, it is also important to only compare distances that use the same number of observations.

The code is based on the functions transport:[:wasserstein\(](#page-68-0)) and transport:[:semidiscrete\(](#page-0-0)).

# Value

[numeric,](#page-0-0) the pth Wasserstein distance

## Examples

```
set.seed(1234)
copula1 < -cyl_quadsec(0.1)copula2 <- cyl_rect_combine(copula::frankCopula(2))
wasserstein(copula=copula1,copula2 = copula2,p=2,n_grid=20)
wasserstein(copula=copula1,copula2 = copula1,p=2,n_grid=20)
wasserstein(copula=copula1,copula2 = copula::frankCopula(2),p=2,n_grid=20)
 sample <- rjoint(10,
 copula1,
 marginal_1 = list(name = "vonmises", coef = list(0, 1)),
 marginal_2 = list(name = "weibull", coef = list(3,4))
)
wasserstein(copula=copula1, theta=sample[,1], x=sample[,2], n_grid=20)
```
weibullmix *Density, Distribution, Quantiles and Random Number Generation for the mixed Weibull distribution*

#### **Description**

The number of components in the mixed Weibull distribution is specified by the length of the parameter vectors. The quantiles are numerically obtained from the distribution function using monotone cubic splines.

## Usage

```
rweibullmix(n, shape, scale, prop)
dweibullmix(x, shape, scale, prop)
pweibullmix(q, shape, scale, prop)
```
# wrappedcauchy 71

qweibullmix(p, shape, scale, prop)

#### **Arguments**

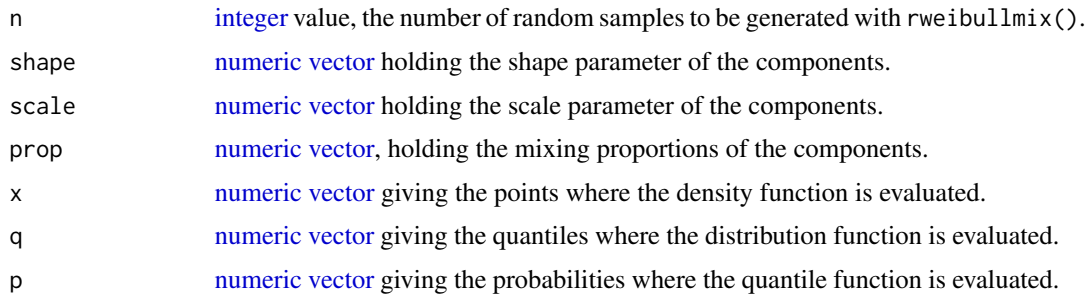

#### Value

- dweibullmix() gives a [vector](#page-0-0) of length length(x) containing the density at x.
- pweibullmix() gives a [vector](#page-0-0) of length length(q) containing the distribution function at the corresponding values of q.
- qweibullmix() gives a [vector](#page-0-0) of length length(p) containing the quantiles at the corresponding values of p.
- rweibullmix() generates a [vector](#page-0-0) of length n containing the random samples.

#### Examples

```
rweibullmix(10, shape = c(1, 3, 7), scale = c(2, 2, 4), prop = c(0.6, 0.3, 0.1))
dweibullmix(c(0, 2, 1), shape = c(1, 3), scale = c(2, 2), prop = c(0.6, 0.4))
prob \leq pweibullmix(c(0.1, 7), shape = c(1, 3, 7), scale = c(2, 2, 4), prop = c(0.6, 0.3, 0.1))
prob
qweibullmix(prob, shape = c(1, 3, 7), scale = c(2, 2, 4), prop = c(0.6, 0.3, 0.1))
```
wrappedcauchy *Density, Distribution, Quantiles and Random Number Generation for the Wrapped Cauchy Distribution*

## <span id="page-70-0"></span>**Description**

The distribution function (pwrappedcauchy()) and quantiles (qwrappedcauchy()) of the wrapped Cauchy distribution cannot be obtained analytically. They are therefore missing in the 'circular' package and are obtained here numerically. Random number generation (rwrappedcauchy()) and density (dwrappedcauchy()) don't need a numerical approximation and are provided here for consistency in parametrization with the other wrapped Cauchy functions.

```
rwrappedcauchy(n, location = 0, scale = 1)dwrappedcauchy(theta, location = 0, scale = 1)
pwrappedcauchy(theta, location = \theta, scale = 1, K = 100, check_prec = FALSE)
qwrappedcauchy(p, location = 0, scale = 1, K = 100, check_prec = FALSE)
```
#### Arguments

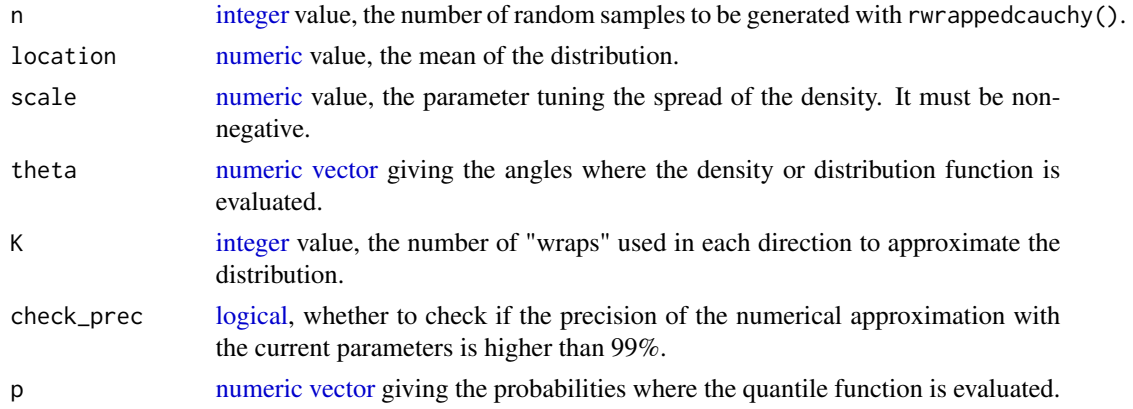

# Details

One could alternatively convert scale to rho via rho = exp(-scale) and use circular:[:rwrappedcauchy\(](#page-70-0)theta, mu=location rho=rho) or circular:[:dwrappedcauchy\(](#page-70-0)theta, mu=location rho=rho).

The wrapped Cauchy cdf, for which there is no analytical expression, is calculated by wrapping the Cauchy distribution  $K$  times around the circle in each direction and summing the Cauchy cdfs at each point of the circle. Let  $\Omega$  follow a Cauchy distribution and  $\Theta$  a wrapped Cauchy distribution, where  $\Theta$  can take values  $\theta \in [-\pi, \pi)$ .  $Pr(\Theta \le \theta)$  is approximated as

$$
\sum_{k=-K}^{K} Pr(\Omega \le \theta + 2\pi k) - Pr(\Omega \le -\pi + 2\pi k).
$$

The quantiles are calculated by numerical inversion.

## Value

- dwrappedcauchy() gives a [vector](#page-0-0) of length length(theta) containing the density at theta.
- pwrappedcauchy() gives a [vector](#page-0-0) of length length(theta) containing the distribution function at the corresponding values of theta.
- qwrappedcauchy() gives a [vector](#page-0-0) of length length(p) containing the quantiles at the corresponding values of p.
- rwrappedcauchy() generates a [vector](#page-0-0) of length n containing the random samples, i.e. angles in  $[-\pi, \pi)$ .
# <span id="page-72-0"></span>wrappedcauchy 73

## See Also

```
circular::dwrappedcauchy(), circular::rwrappedcauchy().
```
### Examples

```
set.seed(123)
```
rwrappedcauchy(10, location =  $0$ , scale = 3)

dwrappedcauchy(c(0.1, pi), location = pi, scale =2) circular::dwrappedcauchy(circular::circular(c(0.1,pi)), mu = circular::circular(pi), rho =exp(-2))

```
prob <- pwrappedcauchy(c(0.1, pi), location = pi, scale =2)
prob
qwrappedcauchy(prob, location = pi, scale =2)
```
# **Index**

angstep2xy, [3](#page-2-0) bearing, [4](#page-3-0) bw.cv.ml.circular, *[49,](#page-48-0) [50](#page-49-0)* bw.nrd, *[51](#page-50-0)* bw.nrd.circular, *[49,](#page-48-0) [50](#page-49-0)* bw.ucv, *[51](#page-50-0)* cCopula, *[5,](#page-4-0) [6](#page-5-0)* ccylcop, [4,](#page-3-0) *[47,](#page-46-0) [48](#page-47-0)* ccylcop,Copula-method *(*ccylcop*)*, [4](#page-3-0) ccylcop,cyl\_cubsec-method *(*ccylcop*)*, [4](#page-3-0) ccylcop,cyl\_quadsec-method *(*ccylcop*)*, [4](#page-3-0) ccylcop,cyl\_rect\_combine-method *(*ccylcop*)*, [4](#page-3-0) ccylcop,cyl\_rot\_combine-method *(*ccylcop*)*, [4](#page-3-0) ccylcop,cyl\_vonmises-method *(*ccylcop*)*, [4](#page-3-0) character, *[8](#page-7-0)*, *[13,](#page-12-0) [14](#page-13-0)*, *[16](#page-15-0)*, *[18](#page-17-0)*, *[21](#page-20-0)*, *[23](#page-22-0)*, *[25](#page-24-0)*, *[27](#page-26-0)*, *[29](#page-28-0)*, *[33](#page-32-0)*, *[35](#page-34-0)*, *[39](#page-38-0)*, *[49](#page-48-0)*, *[51](#page-50-0)*, *[55](#page-54-0)*, *[57](#page-56-0)*, *[63](#page-62-0)*, *[67](#page-66-0)* circ\_plot *(*cylcop-deprecated*)*, [12](#page-11-0) circular, *[3](#page-2-0)*, *[36](#page-35-0)*, *[38](#page-37-0)* cop\_plot *(*cylcop-deprecated*)*, [12](#page-11-0) cop\_scat\_plot *(*cylcop-deprecated*)*, [12](#page-11-0) Copula, *[5](#page-4-0)*, *[8,](#page-7-0) [9](#page-8-0)*, *[11](#page-10-0)*, *[14](#page-13-0)*, *[19–](#page-18-0)[23](#page-22-0)*, *[33](#page-32-0)*, *[39](#page-38-0)*, *[46,](#page-45-0) [47](#page-46-0)*, *[55](#page-54-0)*, *[69](#page-68-0)* cor\_cyl, [6,](#page-5-0) *[31](#page-30-0)*, *[42](#page-41-0)* cramer\_vonmises, [8](#page-7-0) cyl\_copula, *[5](#page-4-0)*, *[8,](#page-7-0) [9](#page-8-0)*, *[11](#page-10-0)*, *[16](#page-15-0)*, *[18–](#page-17-0)[21](#page-20-0)*, *[25](#page-24-0)*, *[29](#page-28-0)*, *[32,](#page-31-0) [33](#page-32-0)*, *[39](#page-38-0)*, *[46](#page-45-0)[–48](#page-47-0)*, *[52](#page-51-0)*, *[55](#page-54-0)*, *[62–](#page-61-0)[64](#page-63-0)*, *[66](#page-65-0)*, *[69](#page-68-0)* cyl\_copula-class, [14](#page-13-0) cyl\_cubsec, *[14,](#page-13-0) [15](#page-14-0)*, [15,](#page-14-0) *[16](#page-15-0)*, *[30](#page-29-0)* cyl\_cubsec-class, [16](#page-15-0) cyl\_quadsec, *[14](#page-13-0)*, *[17](#page-16-0)*, [17,](#page-16-0) *[18](#page-17-0)* cyl\_quadsec-class, [18](#page-17-0) cyl\_rect\_combine, *[14](#page-13-0)*, *[19](#page-18-0)*, [19,](#page-18-0) *[21](#page-20-0)*, *[29,](#page-28-0) [30](#page-29-0)*, *[64](#page-63-0)* cyl\_rect\_combine-class, [20](#page-19-0) cyl\_rot\_combine, *[14](#page-13-0)*, *[22](#page-21-0)*, [22,](#page-21-0) *[23](#page-22-0)* cyl\_rot\_combine-class, [23](#page-22-0) cyl\_vonmises, *[14](#page-13-0)*, *[19](#page-18-0)*, *[21](#page-20-0)*, *[24](#page-23-0)*, [24,](#page-23-0) *[25](#page-24-0)*

cyl\_vonmises-class, [25](#page-24-0) Cylcop, [9](#page-8-0) cylcop-deprecated, [12](#page-11-0) cylcop\_get\_option, [12,](#page-11-0) *[13](#page-12-0)* cylcop\_set\_option, *[13](#page-12-0)*, [13](#page-12-0)

data.frame, *[54](#page-53-0)*, *[57](#page-56-0)*, *[59](#page-58-0)[–61](#page-60-0)*, *[65](#page-64-0)*, *[67](#page-66-0)* dCopula, *[11](#page-10-0)* dcylcop *(*Cylcop*)*, [9](#page-8-0) dcylcop,matrix,Copula-method *(*Cylcop*)*, [9](#page-8-0) dcylcop,matrix,cyl\_cubsec-method *(*Cylcop*)*, [9](#page-8-0) dcylcop,matrix,cyl\_quadsec-method *(*Cylcop*)*, [9](#page-8-0) dcylcop,matrix,cyl\_rect\_combine-method *(*Cylcop*)*, [9](#page-8-0) dcylcop,matrix,cyl\_rot\_combine-method *(*Cylcop*)*, [9](#page-8-0) dcylcop,matrix,cyl\_vonmises-method *(*Cylcop*)*, [9](#page-8-0) ddens *(*dens*)*, [26](#page-25-0) dens, [26](#page-25-0) density, *[26](#page-25-0)*, *[35](#page-34-0)*, *[39](#page-38-0)*, *[57](#page-56-0)*, *[66](#page-65-0)* density.circular, *[26](#page-25-0)*, *[28](#page-27-0)*, *[39](#page-38-0)*, *[66](#page-65-0)* density.reflected, *[35](#page-34-0)* dgammamix *(*gammamix*)*, [37](#page-36-0) djoint *(*joint*)*, [39](#page-38-0) dlnormmix *(*lnormmix*)*, [40](#page-39-0) dnormmix *(*normmix*)*, [45](#page-44-0) dvonmisesmix, *[44](#page-43-0)* dvonmisesmix *(*vonmisesmix*)*, [68](#page-67-0) dweibullmix *(*weibullmix*)*, [70](#page-69-0) dwrappedcauchy, *[72,](#page-71-0) [73](#page-72-0)* dwrappedcauchy *(*wrappedcauchy*)*, [71](#page-70-1)

fit\_angle, *[26](#page-25-0)*, [27,](#page-26-0) *[28](#page-27-0)*, *[35](#page-34-0)*, *[39](#page-38-0)*, *[60](#page-59-0)*, *[66,](#page-65-0) [67](#page-66-0)* fit\_cylcop\_cor, *[7](#page-6-0)*, [28,](#page-27-0) *[33](#page-32-0)*, *[42](#page-41-0)*, *[48,](#page-47-0) [49](#page-48-0)* fit\_cylcop\_cor,cyl\_cubsec-method *(*fit\_cylcop\_cor*)*, [28](#page-27-0)

### INDEX 75

fit\_cylcop\_cor,cyl\_quadsec-method *(*fit\_cylcop\_cor*)*, [28](#page-27-0) fit\_cylcop\_cor,cyl\_rect\_combine-method *(*fit\_cylcop\_cor*)*, [28](#page-27-0) fit\_cylcop\_cor,cyl\_rot\_combine-method *(*fit\_cylcop\_cor*)*, [28](#page-27-0) fit\_cylcop\_cor,cyl\_vonmises-method *(*fit\_cylcop\_cor*)*, [28](#page-27-0) fit\_cylcop\_ml, *[8](#page-7-0)*, *[31](#page-30-0)*, [32,](#page-31-0) *[48,](#page-47-0) [49](#page-48-0)* fit\_steplength, *[26](#page-25-0)*, [34,](#page-33-0) *[39](#page-38-0)*, *[50](#page-49-0)*, *[57](#page-56-0)*, *[60](#page-59-0)*, *[66,](#page-65-0) [67](#page-66-0)* fitCopula, *[31](#page-30-0)[–33](#page-32-0)* full2half\_circ, [36](#page-35-0) gammamix, [37](#page-36-0) ggplot, *[53](#page-52-0)[–55](#page-54-0)*, *[57](#page-56-0)[–61](#page-60-0)* half2full\_circ, [38](#page-37-0) integer, *[8](#page-7-0)*, *[26,](#page-25-0) [27](#page-26-0)*, *[35](#page-34-0)*, *[37](#page-36-0)*, *[39](#page-38-0)*, *[41](#page-40-0)*, *[44,](#page-43-0) [45](#page-44-0)*, *[53](#page-52-0)*,

*[57](#page-56-0)*, *[66](#page-65-0)*, *[68,](#page-67-0) [69](#page-68-0)*, *[71,](#page-70-1) [72](#page-71-0)*

ioint. [39](#page-38-0)

list, *[8](#page-7-0)*, *[28](#page-27-0)*, *[33](#page-32-0)*, *[35](#page-34-0)*, *[39](#page-38-0)*, *[57](#page-56-0)*, *[61](#page-60-0)*, *[66,](#page-65-0) [67](#page-66-0)* lnormmix, [40](#page-39-0) logical, *[4,](#page-3-0) [5](#page-4-0)*, *[11](#page-10-0)*, *[13](#page-12-0)*, *[19](#page-18-0)*, *[21–](#page-20-0)[25](#page-24-0)*, *[27](#page-26-0)*, *[30](#page-29-0)*, *[33](#page-32-0)*, *[35](#page-34-0)*, *[42](#page-41-0)*, *[60](#page-59-0)*, *[66](#page-65-0)*, *[72](#page-71-0)*

make\_traj *(*cylcop-deprecated*)*, [12](#page-11-0) matrix, *[5](#page-4-0)*, *[11](#page-10-0)*, *[39](#page-38-0)*, *[46,](#page-45-0) [47](#page-46-0)* mi\_cyl, *[7](#page-6-0)*, *[31](#page-30-0)*, [41](#page-40-0) mle.mixedvonmises *(*cylcop-deprecated*)*, [12](#page-11-0) mle.vonmises, *[44](#page-43-0)* mle.vonmisesmix, *[12](#page-11-0)*, [44](#page-43-0) mle.wrappedcauchy, *[44](#page-43-0)* movMF, *[44](#page-43-0)*

normmix, [45](#page-44-0) numeric, *[3](#page-2-0)[–6](#page-5-0)*, *[8](#page-7-0)*, *[11](#page-10-0)*, *[13–](#page-12-0)[19](#page-18-0)*, *[21](#page-20-0)*, *[23–](#page-22-0)[27](#page-26-0)*, *[29,](#page-28-0) [30](#page-29-0)*, *[32](#page-31-0)*, *[35](#page-34-0)[–39](#page-38-0)*, *[41,](#page-40-0) [42](#page-41-0)*, *[44–](#page-43-0)[51](#page-50-0)*, *[53–](#page-52-0)[55](#page-54-0)*, *[57](#page-56-0)*, *[59](#page-58-0)[–63](#page-62-0)*, *[65,](#page-64-0) [66](#page-65-0)*, *[68–](#page-67-0)[72](#page-71-0)* numerical\_conditional\_cop, [46,](#page-45-0) *[48](#page-47-0)* numerical\_inv\_conditional\_cop, *[47](#page-46-0)*, [47](#page-46-0)

opt\_auto, *[31](#page-30-0)*, *[33](#page-32-0)*, [48](#page-47-0) opt\_circ\_bw, *[27,](#page-26-0) [28](#page-27-0)*, [49,](#page-48-0) *[50](#page-49-0)* opt\_lin\_bw, *[35](#page-34-0)*, *[51](#page-50-0)*, [51](#page-50-0) optCor *(*fit\_cylcop\_cor*)*, [28](#page-27-0) optim, *[8](#page-7-0)*, *[33](#page-32-0)*

optML *(*fit\_cylcop\_ml*)*, [32](#page-31-0) pCopula, *[11](#page-10-0)* pcylcop *(*Cylcop*)*, [9](#page-8-0) pcylcop,matrix,Copula-method *(*Cylcop*)*, [9](#page-8-0) pcylcop,matrix,cyl\_cubsec-method *(*Cylcop*)*, [9](#page-8-0) pcylcop,matrix,cyl\_quadsec-method *(*Cylcop*)*, [9](#page-8-0) pcylcop,matrix,cyl\_rect\_combine-method *(*Cylcop*)*, [9](#page-8-0) pcylcop,matrix,cyl\_rot\_combine-method *(*Cylcop*)*, [9](#page-8-0) pcylcop,matrix,cyl\_vonmises-method *(*Cylcop*)*, [9](#page-8-0) pdens *(*dens*)*, [26](#page-25-0) pgammamix *(*gammamix*)*, [37](#page-36-0) pjoint *(*joint*)*, [39](#page-38-0) plnormmix *(*lnormmix*)*, [40](#page-39-0) plot, *[52](#page-51-0)*, *[54](#page-53-0)* plot,cyl\_copula,missing-method, [52](#page-51-0) plot\_circ\_hist, [53](#page-52-0) plot\_cop\_scat, *[12](#page-11-0)*, [54,](#page-53-0) *[56](#page-55-0)*, *[58](#page-57-0)[–60](#page-59-0)*, *[62](#page-61-0)*, *[67](#page-66-0)* plot\_cop\_surf, *[12](#page-11-0)*, *[54](#page-53-0)*, [55,](#page-54-0) *[58](#page-57-0)[–60](#page-59-0)*, *[62](#page-61-0)* plot\_joint\_box, [56](#page-55-0) plot\_joint\_circ, *[12](#page-11-0)*, *[54](#page-53-0)*, *[56](#page-55-0)*, *[58](#page-57-0)*, [58,](#page-57-0) *[60](#page-59-0)*, *[62](#page-61-0)*, *[67](#page-66-0)* plot\_joint\_scat, *[12](#page-11-0)*, *[53,](#page-52-0) [54](#page-53-0)*, *[56](#page-55-0)*, *[59](#page-58-0)*, [59,](#page-58-0) *[62](#page-61-0)*, *[67](#page-66-0)* plot\_track, *[12](#page-11-0)*, *[54](#page-53-0)*, *[56](#page-55-0)*, *[58](#page-57-0)[–60](#page-59-0)*, [61,](#page-60-0) *[67](#page-66-0)* pnormmix *(*normmix*)*, [45](#page-44-0) pobs, *[33](#page-32-0)* prob, *[62,](#page-61-0) [63](#page-62-0)* prob *(*prob,cyl\_copula-method*)*, [62](#page-61-0) prob,cyl\_copula-method, [62](#page-61-0) pvonmisesmix *(*vonmisesmix*)*, [68](#page-67-0) pweibullmix *(*weibullmix*)*, [70](#page-69-0) pwrappedcauchy *(*wrappedcauchy*)*, [71](#page-70-1) qdens *(*dens*)*, [26](#page-25-0)

qgammamix *(*gammamix*)*, [37](#page-36-0) qlnormmix *(*lnormmix*)*, [40](#page-39-0) qmixedvonmises *(*cylcop-deprecated*)*, [12](#page-11-0) qnormmix *(*normmix*)*, [45](#page-44-0) qvonmises, *[39](#page-38-0)*, *[67](#page-66-0)* qvonmisesmix, *[12](#page-11-0)*, *[39](#page-38-0)*, *[44](#page-43-0)*, *[67](#page-66-0)* qvonmisesmix *(*vonmisesmix*)*, [68](#page-67-0) qweibullmix *(*weibullmix*)*, [70](#page-69-0) qwrappedcauchy, *[39](#page-38-0)*, *[67](#page-66-0)*

### 76 INDEX

qwrappedcauchy *(*wrappedcauchy*)*, [71](#page-70-1) rCopula, *[11](#page-10-0)* rcylcop *(*Cylcop*)*, [9](#page-8-0) rcylcop,numeric,Copula-method *(*Cylcop*)*, [9](#page-8-0) rcylcop,numeric,cyl\_cubsec-method *(*Cylcop*)*, [9](#page-8-0) rcylcop,numeric,cyl\_quadsec-method *(*Cylcop*)*, [9](#page-8-0) rcylcop,numeric,cyl\_rect\_combine-method *(*Cylcop*)*, [9](#page-8-0) rcylcop,numeric,cyl\_rot\_combine-method *(*Cylcop*)*, [9](#page-8-0) rcylcop,numeric,cyl\_vonmises-method *(*Cylcop*)*, [9](#page-8-0) rdens *(*dens*)*, [26](#page-25-0) rgammamix *(*gammamix*)*, [37](#page-36-0) rjoint, *[66](#page-65-0)* rjoint *(*joint*)*, [39](#page-38-0) rlnormmix *(*lnormmix*)*, [40](#page-39-0) rnormmix *(*normmix*)*, [45](#page-44-0) rvonmisesmix *(*vonmisesmix*)*, [68](#page-67-0) rweibullmix *(*weibullmix*)*, [70](#page-69-0) rwrappedcauchy, *[72,](#page-71-0) [73](#page-72-0)* rwrappedcauchy *(*wrappedcauchy*)*, [71](#page-70-1) scat\_plot *(*cylcop-deprecated*)*, [12](#page-11-0) semidiscrete, *[70](#page-69-0)* set\_cop\_param, [63](#page-62-0) set\_cop\_param,cyl\_cubsec-method *(*set\_cop\_param*)*, [63](#page-62-0) set\_cop\_param,cyl\_quadsec-method *(*set\_cop\_param*)*, [63](#page-62-0) set\_cop\_param,cyl\_rect\_combine-method *(*set\_cop\_param*)*, [63](#page-62-0) set\_cop\_param,cyl\_rot\_combine-method *(*set\_cop\_param*)*, [63](#page-62-0) set\_cop\_param,cyl\_vonmises-method *(*set\_cop\_param*)*, [63](#page-62-0) show, *[64](#page-63-0)* show,cyl\_copula-method, [64](#page-63-0) show,cyl\_rect\_combine-method *(*show,cyl\_copula-method*)*, [64](#page-63-0) show,cyl\_rot\_combine-method *(*show,cyl\_copula-method*)*, [64](#page-63-0) silent *(*cylcop\_set\_option*)*, [13](#page-12-0)

traj\_sim, *[12](#page-11-0)*, *[54](#page-53-0)*, *[57](#page-56-0)*, *[59](#page-58-0)[–61](#page-60-0)*, *[65](#page-64-0)*, [66](#page-65-0) vector, *[3](#page-2-0)[–6](#page-5-0)*, *[8](#page-7-0)*, *[11](#page-10-0)*, *[14](#page-13-0)*, *[16](#page-15-0)*, *[18,](#page-17-0) [19](#page-18-0)*, *[21](#page-20-0)*, *[23](#page-22-0)*, *[25](#page-24-0)[–27](#page-26-0)*, *[29,](#page-28-0) [30](#page-29-0)*, *[32,](#page-31-0) [33](#page-32-0)*, *[35](#page-34-0)*, *[37](#page-36-0)[–42](#page-41-0)*, *[44](#page-43-0)[–49](#page-48-0)*, *[51](#page-50-0)*, *[53,](#page-52-0) [54](#page-53-0)*, *[57](#page-56-0)*, *[59](#page-58-0)[–63](#page-62-0)*, *[65,](#page-64-0) [66](#page-65-0)*, *[68,](#page-67-0) [69](#page-68-0)*, *[71,](#page-70-1) [72](#page-71-0)* verbose, *(*cylcop\_set\_option*)*, [13](#page-12-0) vonmisesmix, [68](#page-67-0) wasserstein, [69,](#page-68-0) *[70](#page-69-0)*

weibullmix, [70](#page-69-0) wrappedcauchy, [71](#page-70-1)

traj\_plot *(*cylcop-deprecated*)*, [12](#page-11-0)

traj\_get, [65,](#page-64-0) *[67](#page-66-0)*